بسم االله الرحمن الرحيم

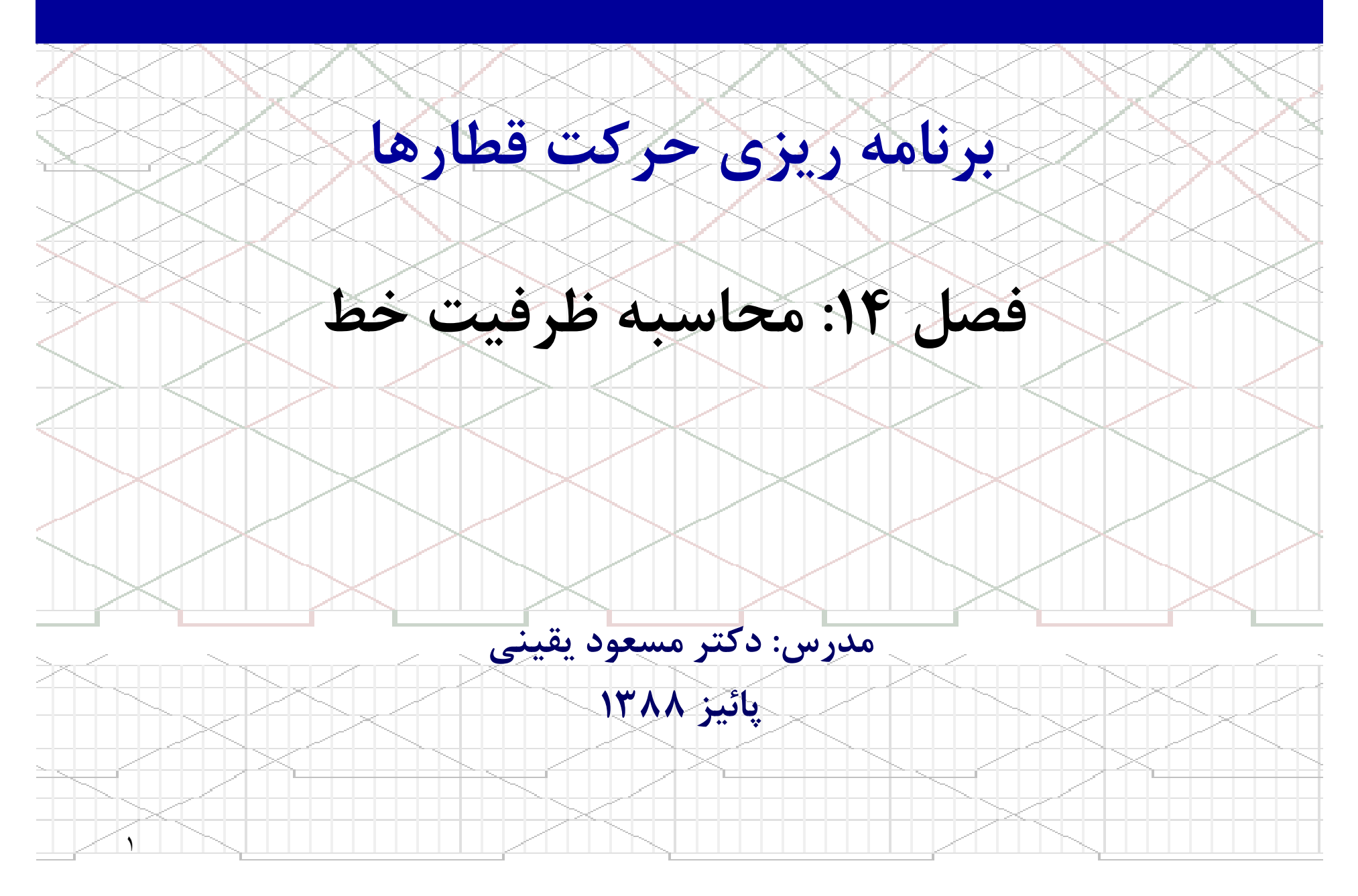

فهرست مطالب

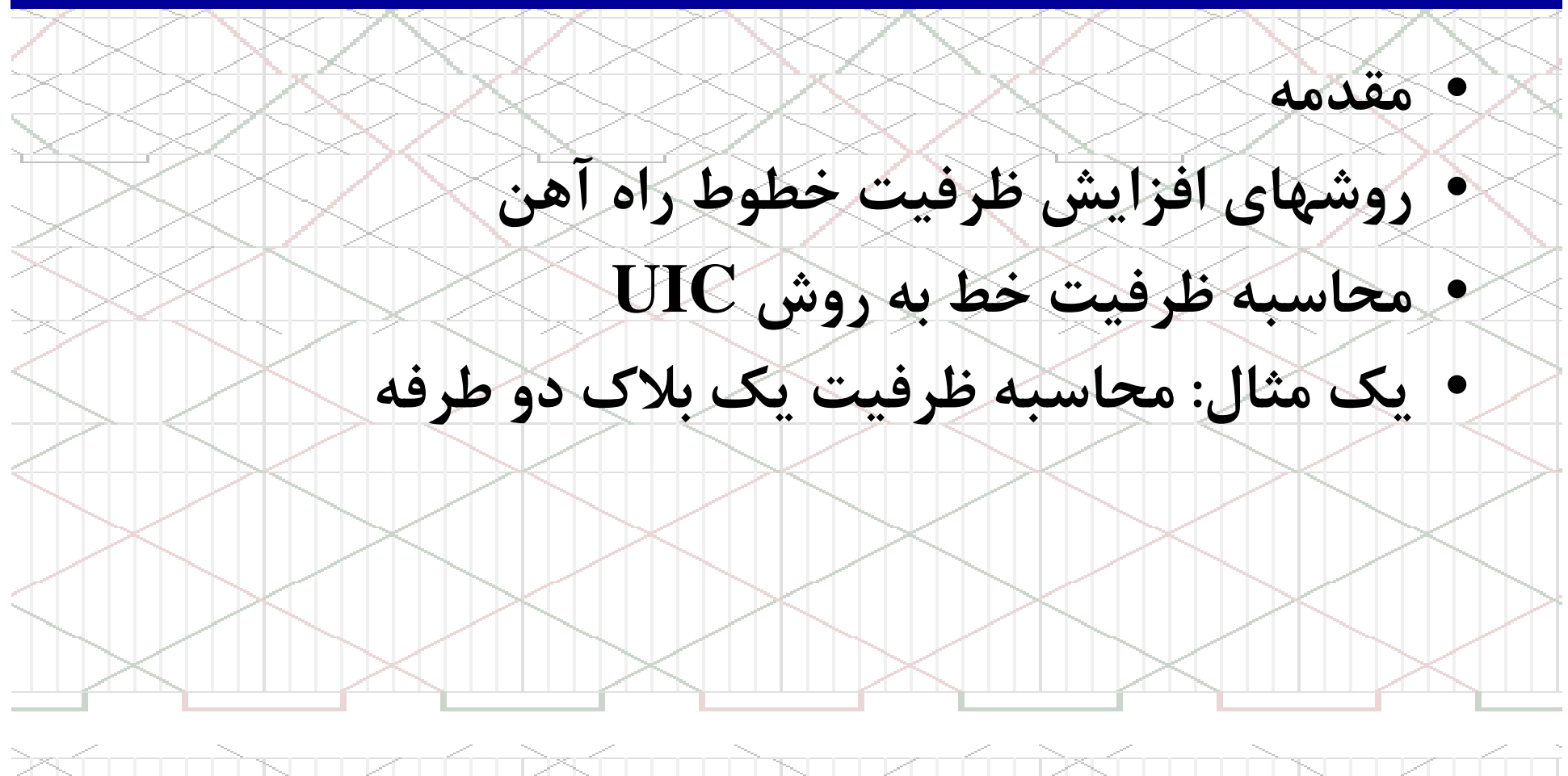

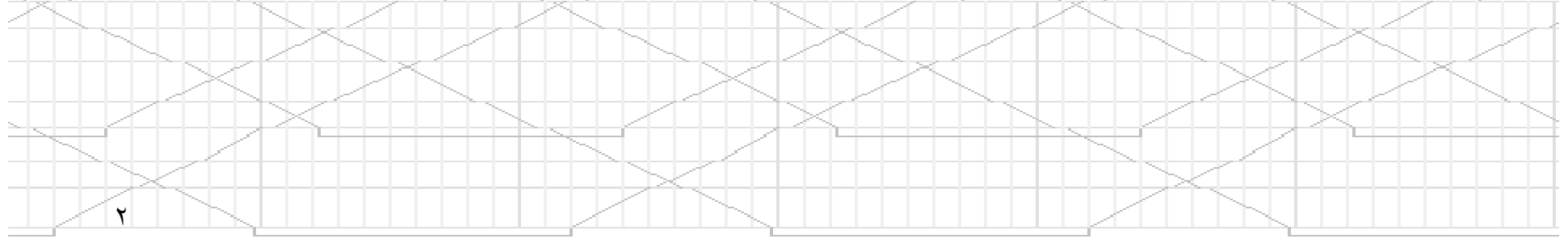

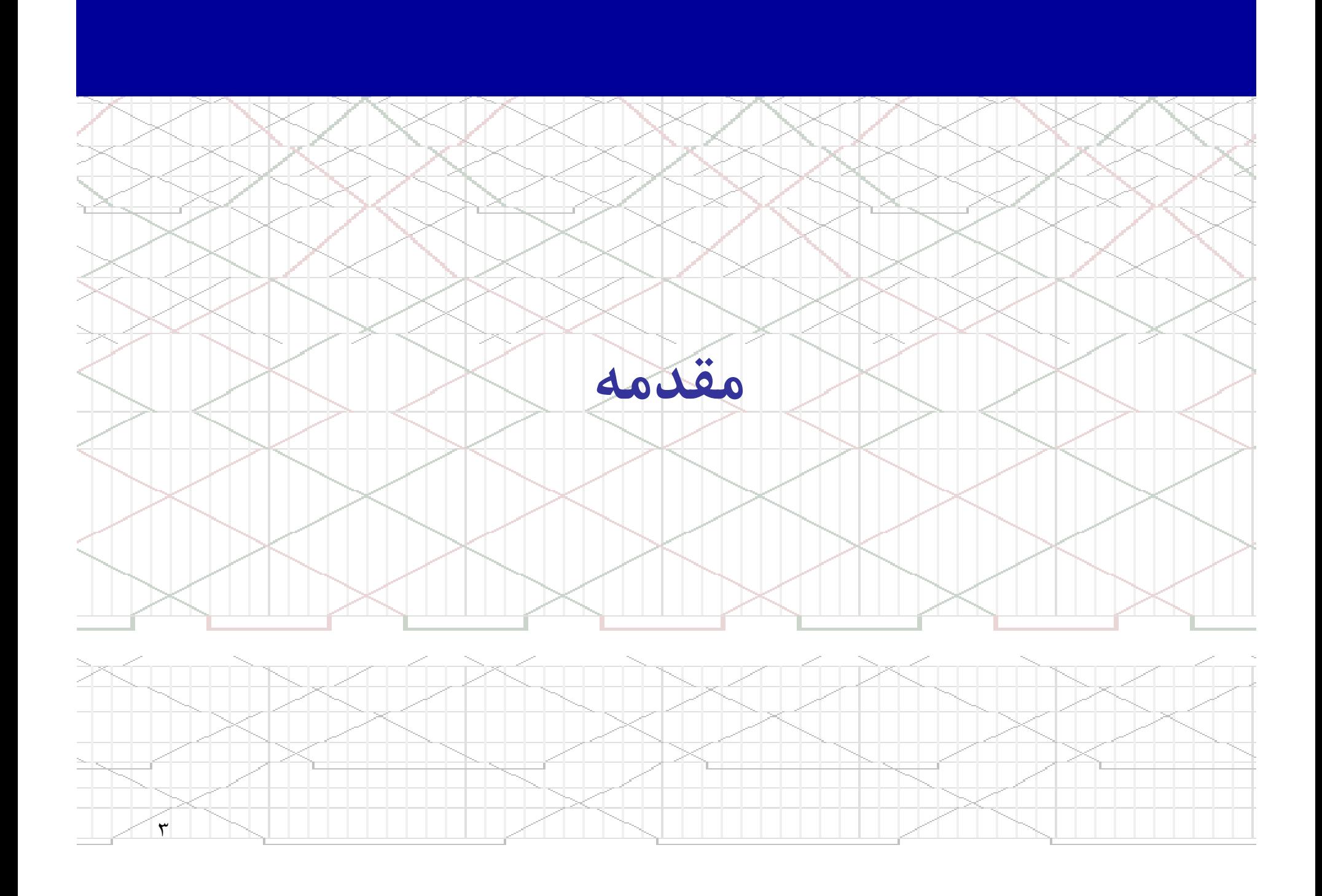

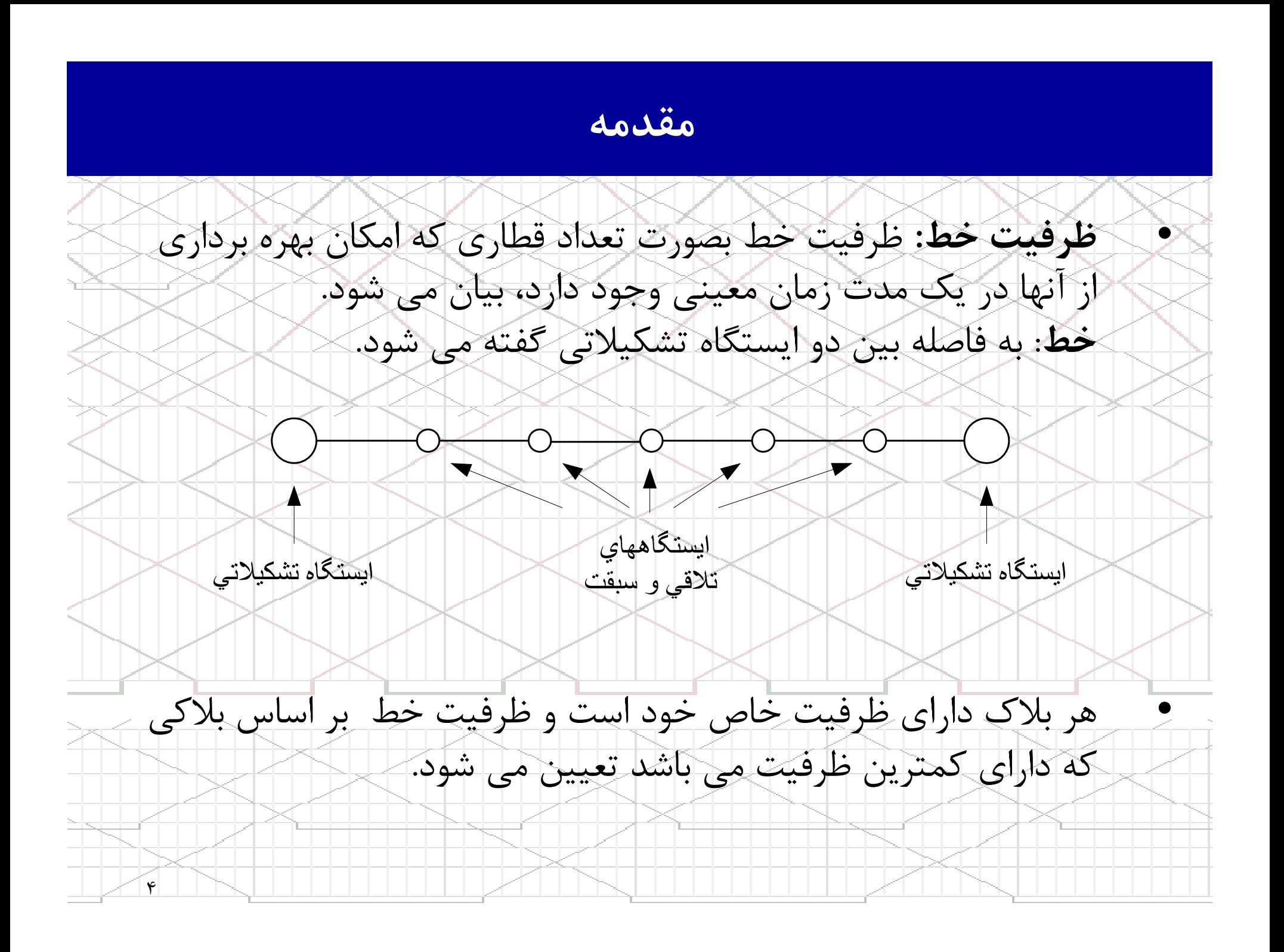

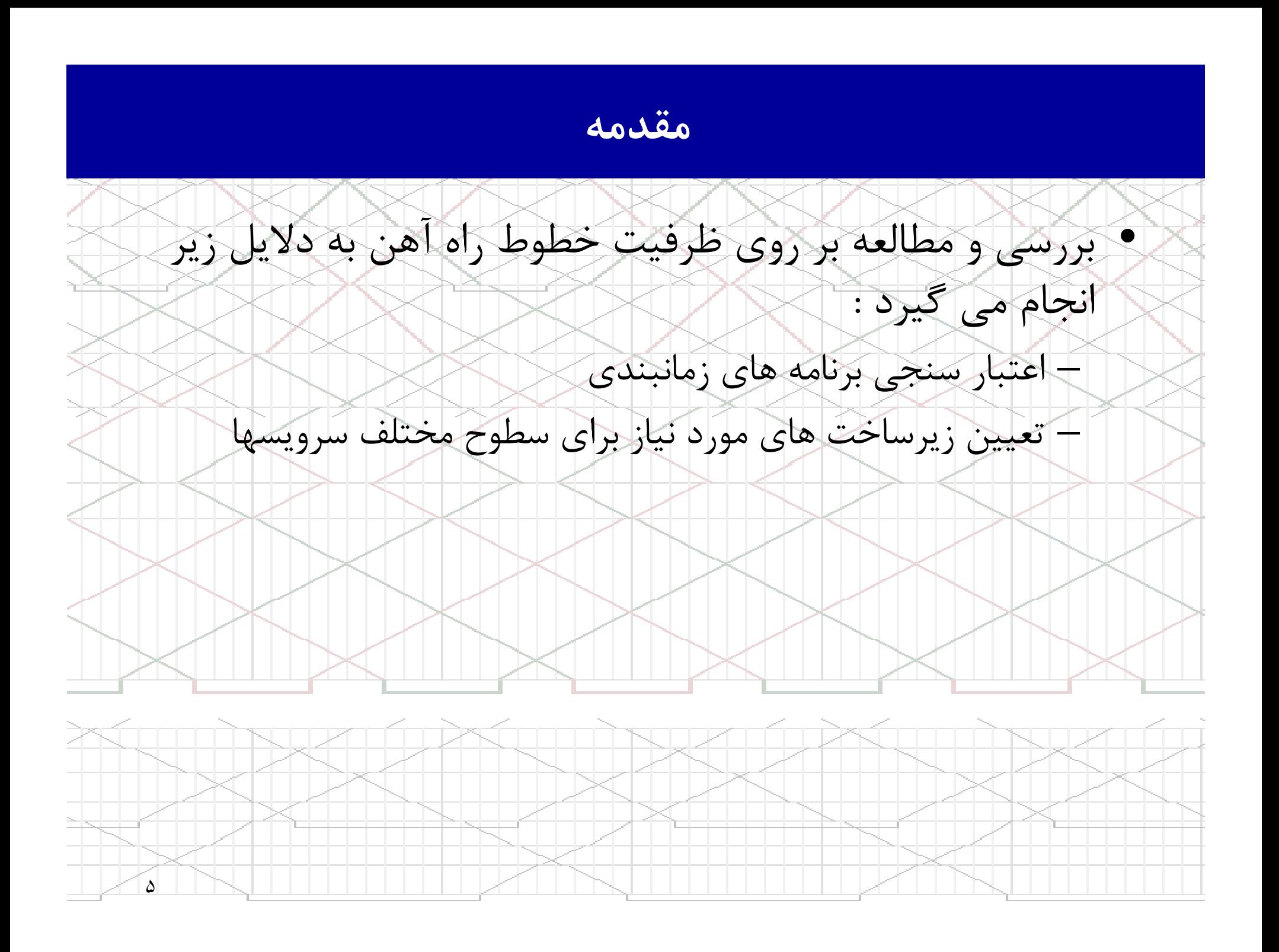

#### مقدمه

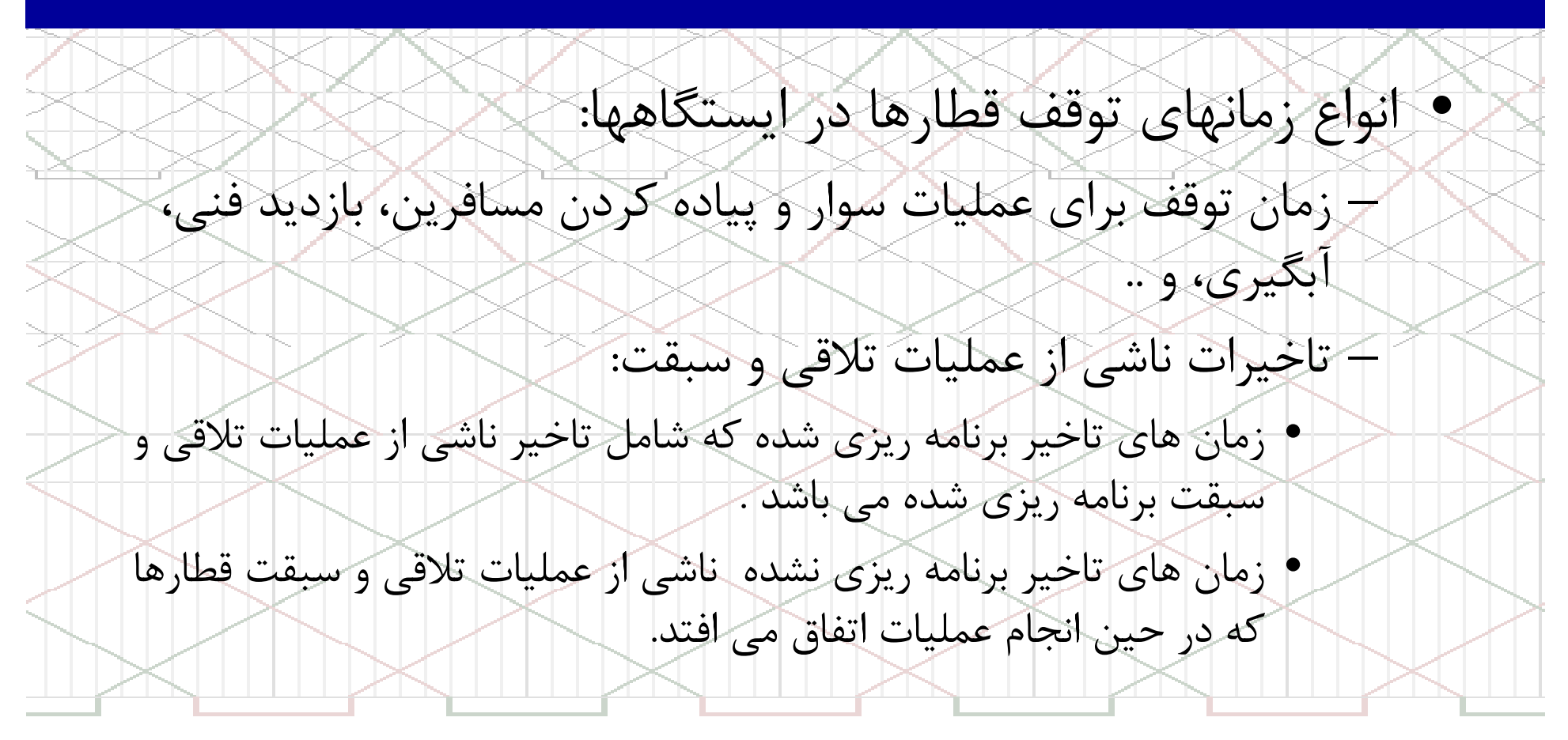

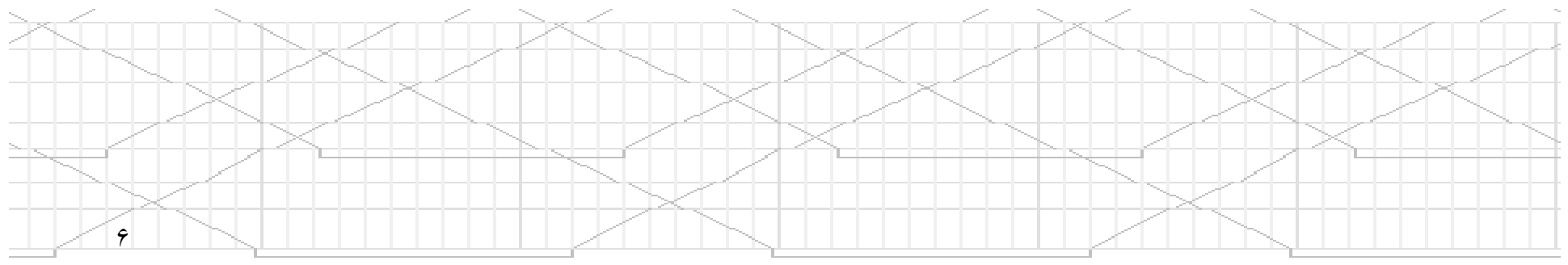

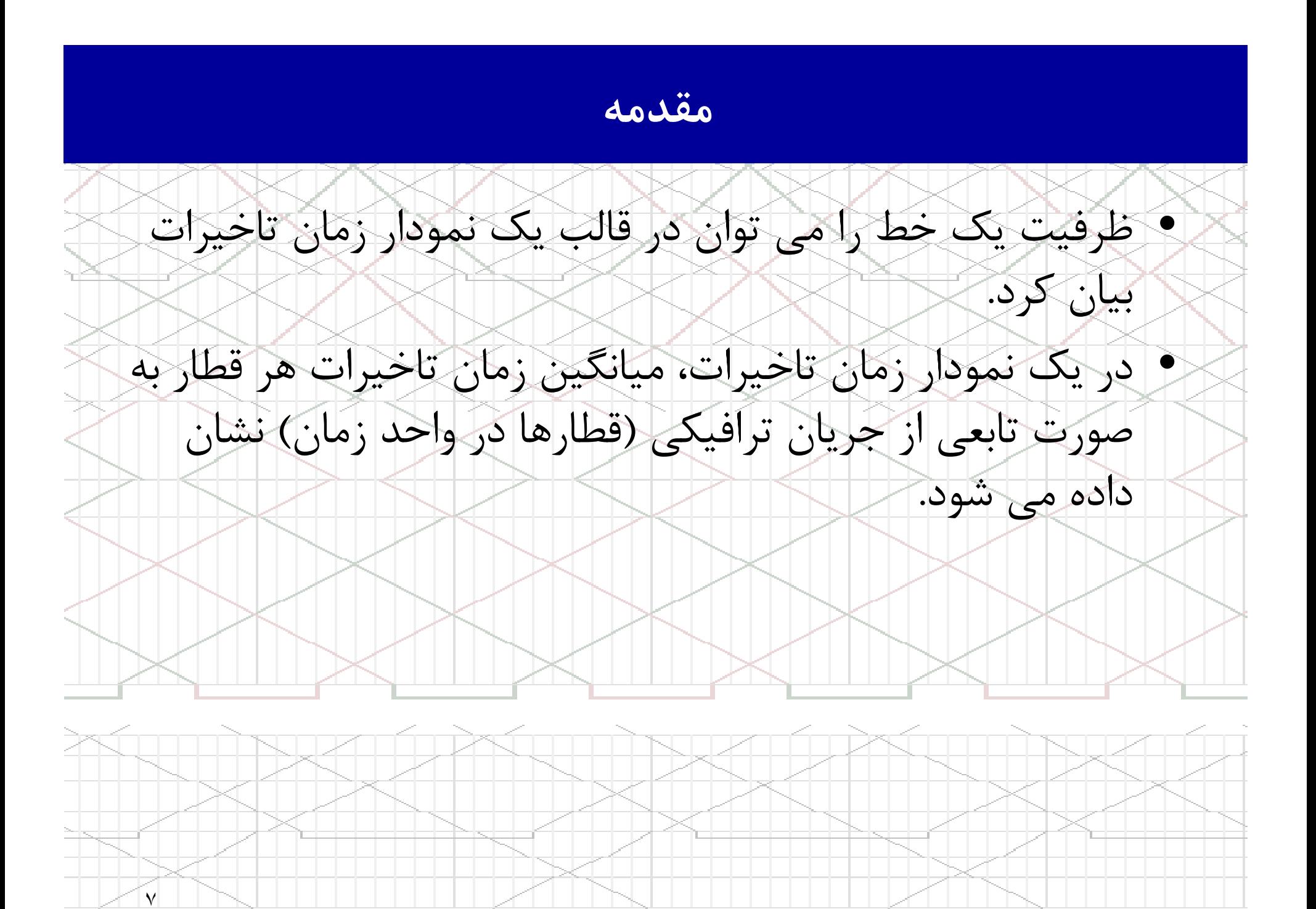

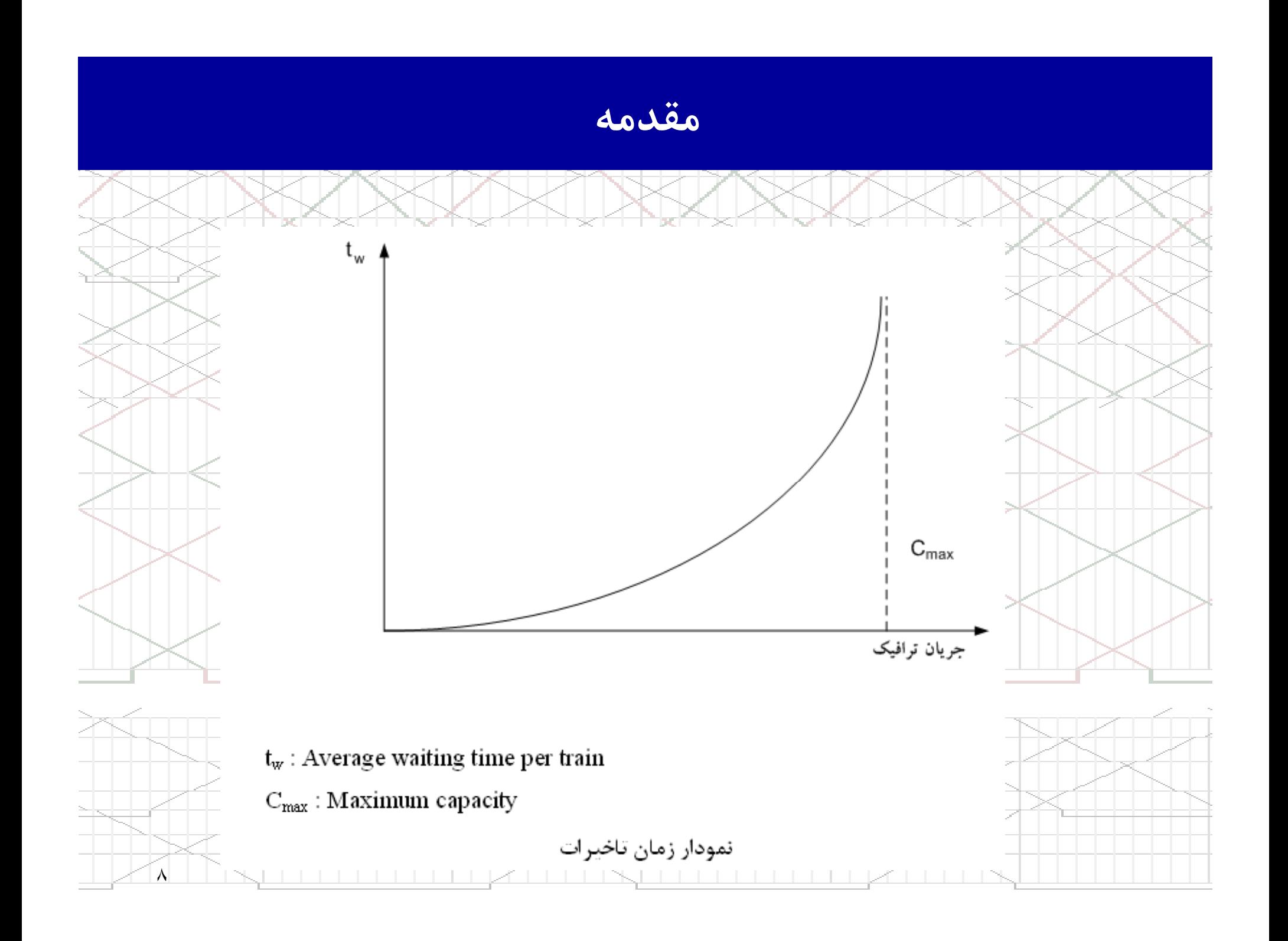

مقدمه

• روشهاي محاسبه ظرفيت خطوط راه آهن: حروش نموداري تعيين ظرفيت خط (Charting method)<br>- روش تحليلي (Analytic Method)<br>• در اين روش با استفاده از داده هاي خط و جدول زمانبندي، ظرفيت يک •بازي (Simulation Method)<br>- و با استفاده از تكنيك شبيه سازي فرايند اعزام و قبول قطارها و احتمال تأخيرات در مدل وارد مي شود و حداكثر تعداد قطار ممكنه محاسبه مي .شود

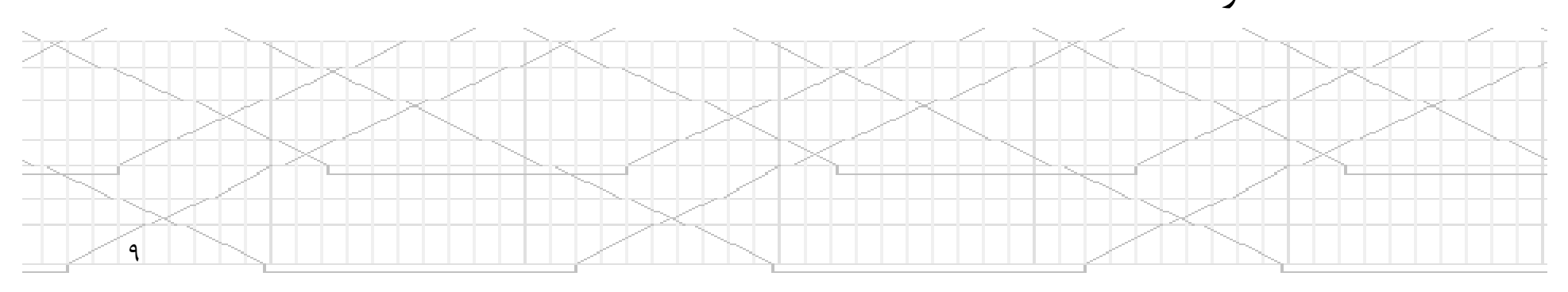

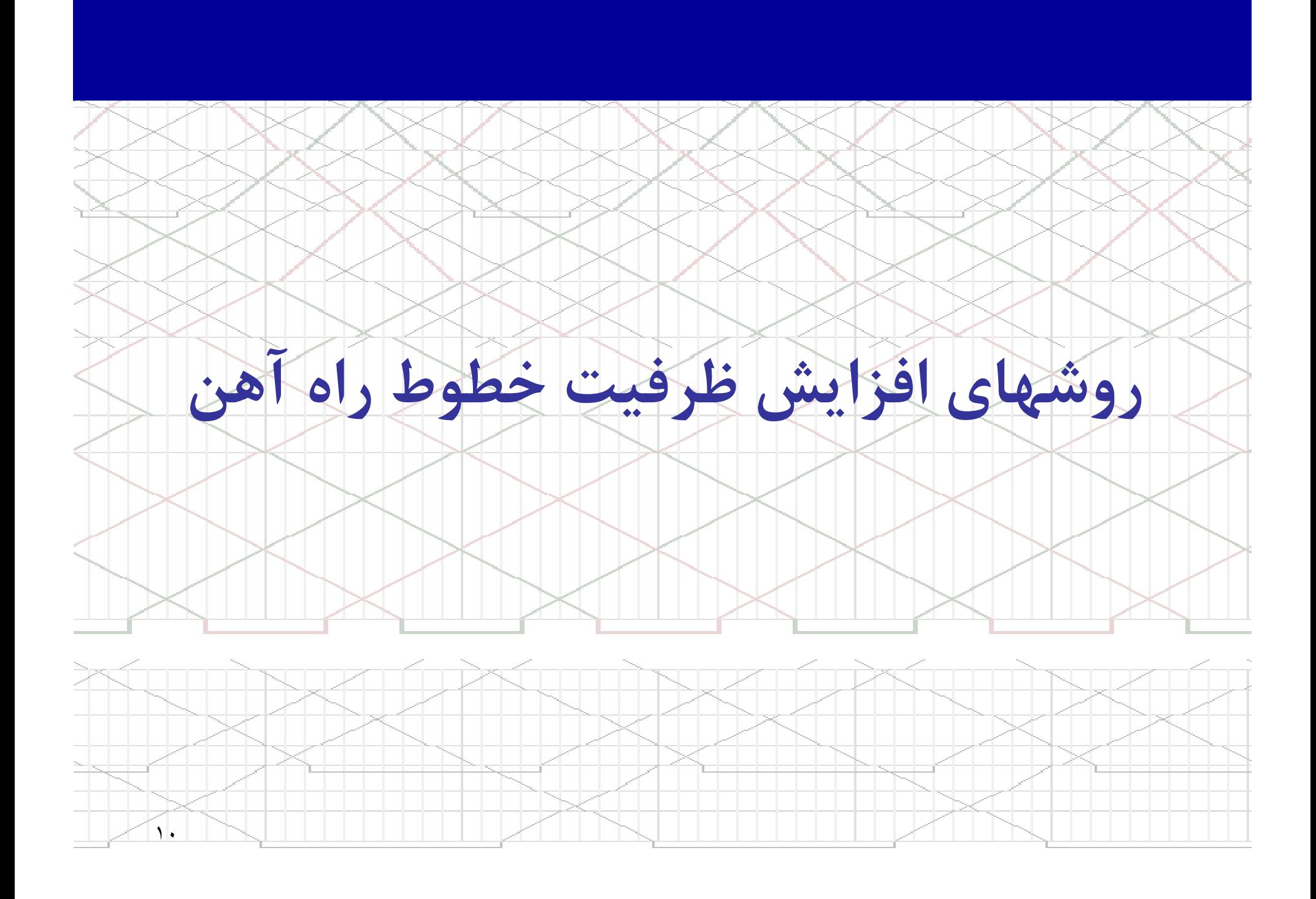

روشهاي افزايش ظرفيت خطوط راه آهن

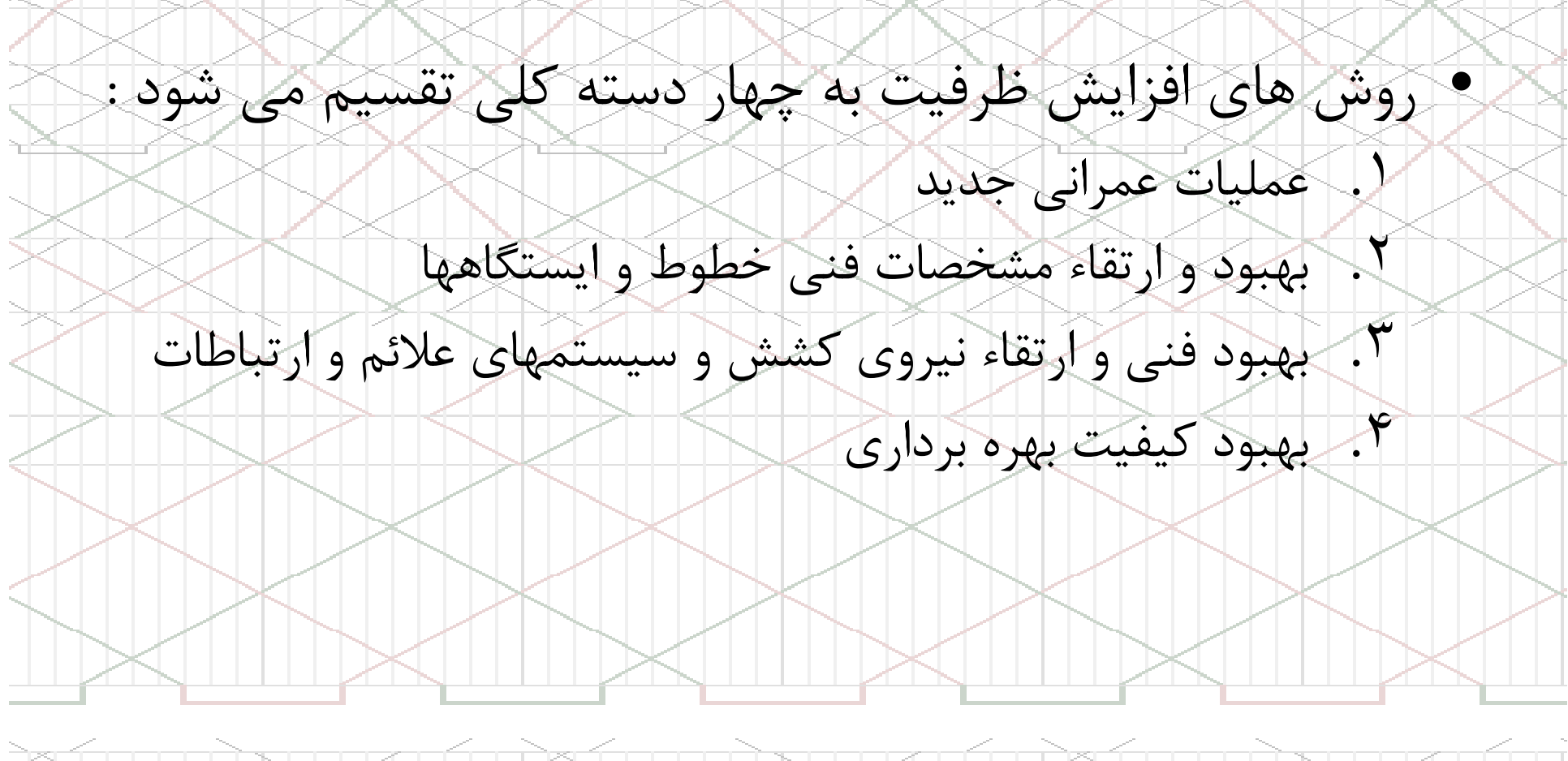

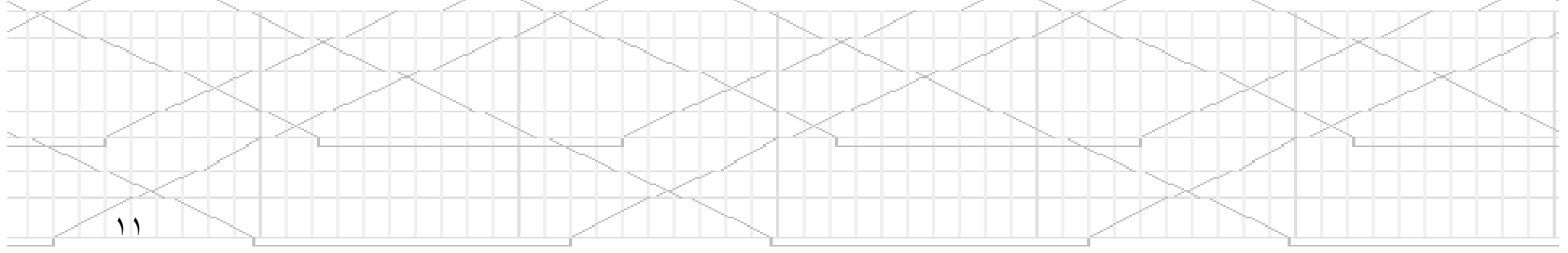

روشهاي افزايش ظرفيت خطوط راه آهن

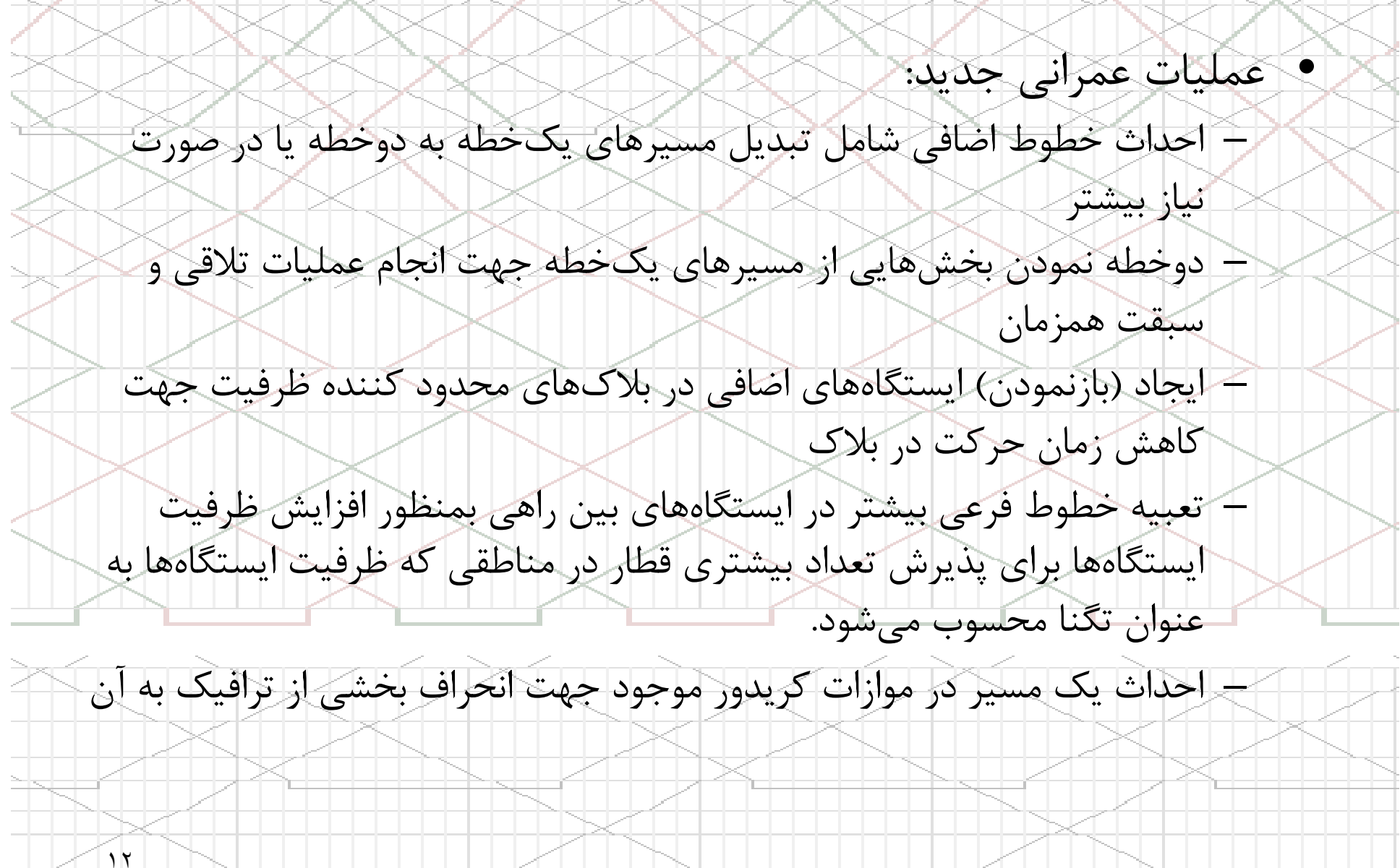

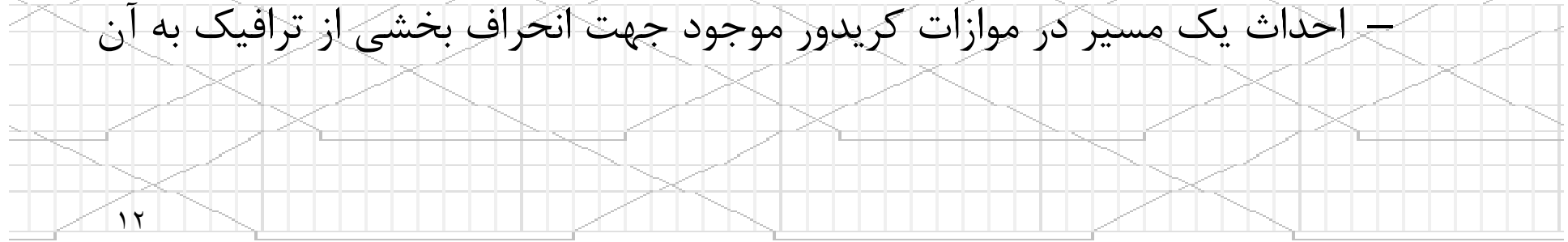

روشهاي افزايش ظرفيت خطوط راه آهن

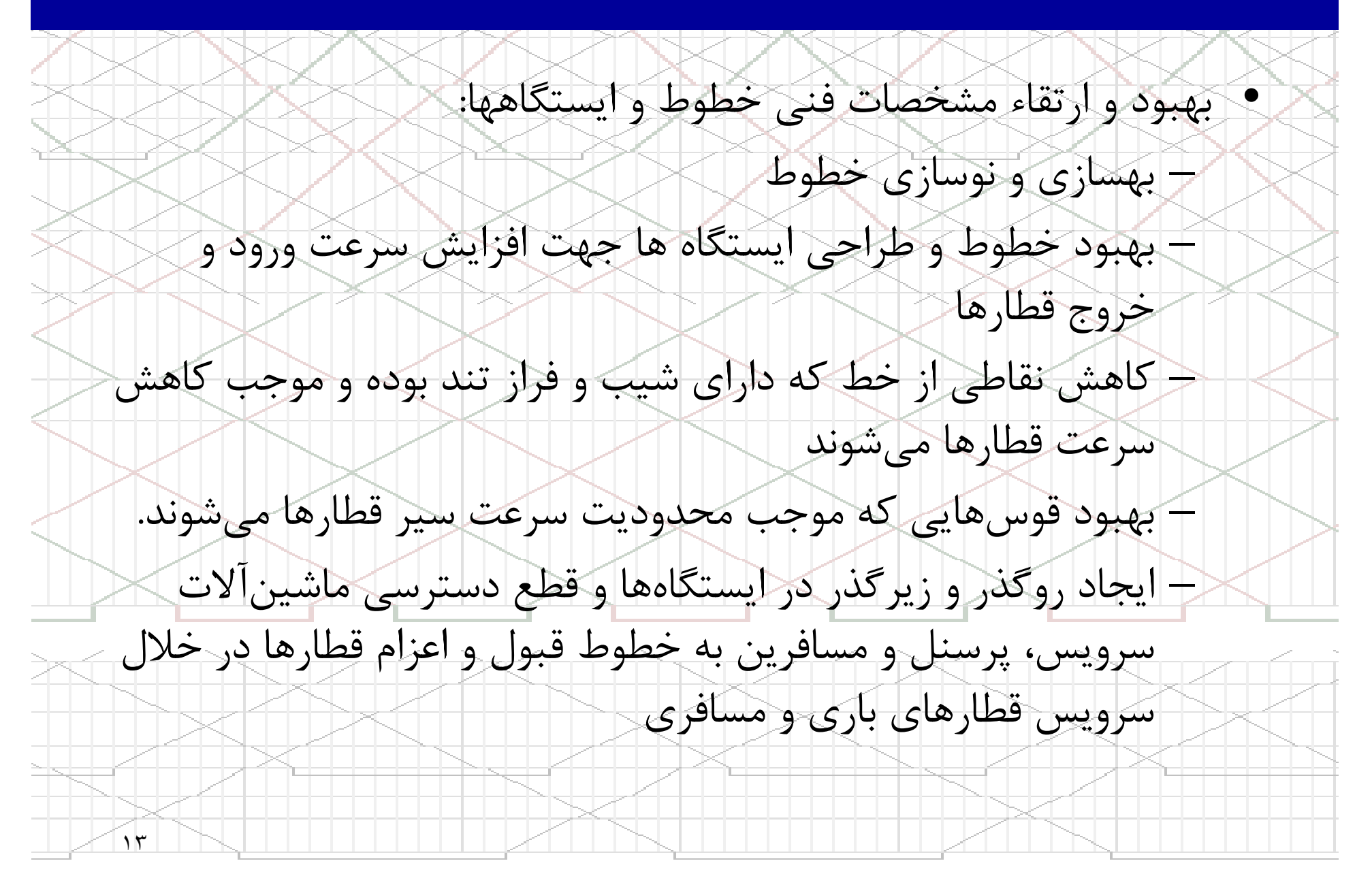

روشهاي افزايش ظرفيت خطوط راه آهن

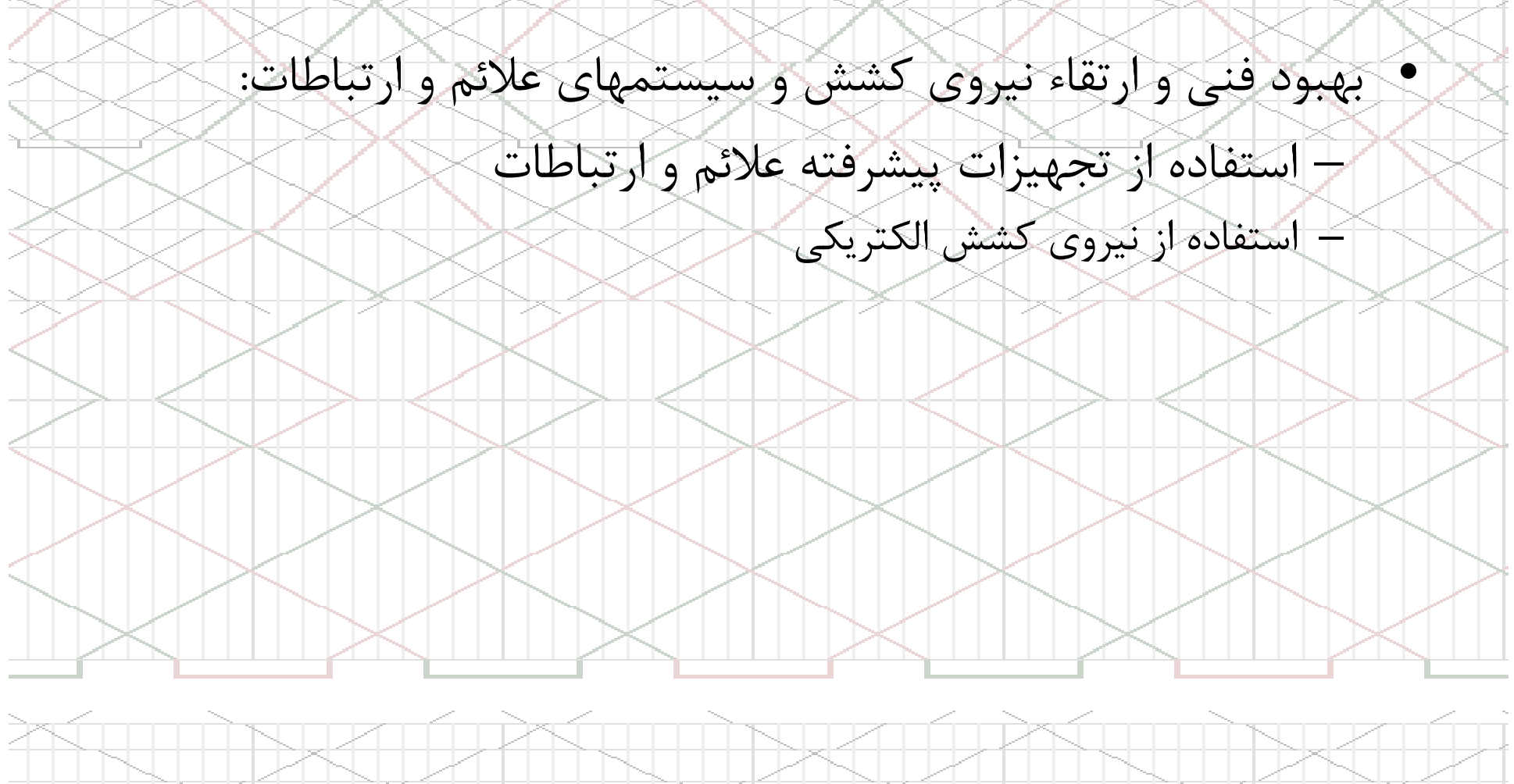

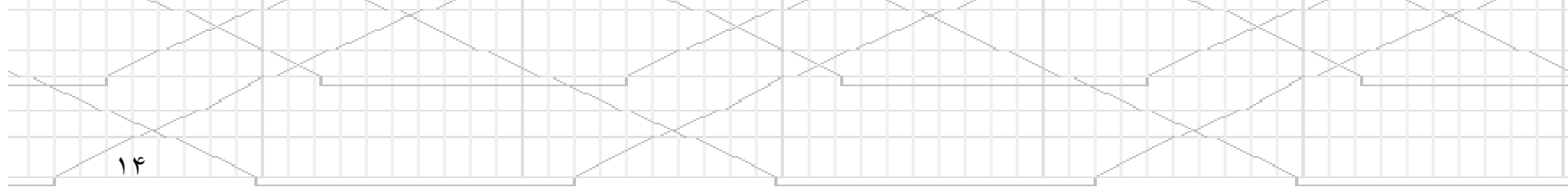

روشهاي افزايش ظرفيت خطوط راه آهن

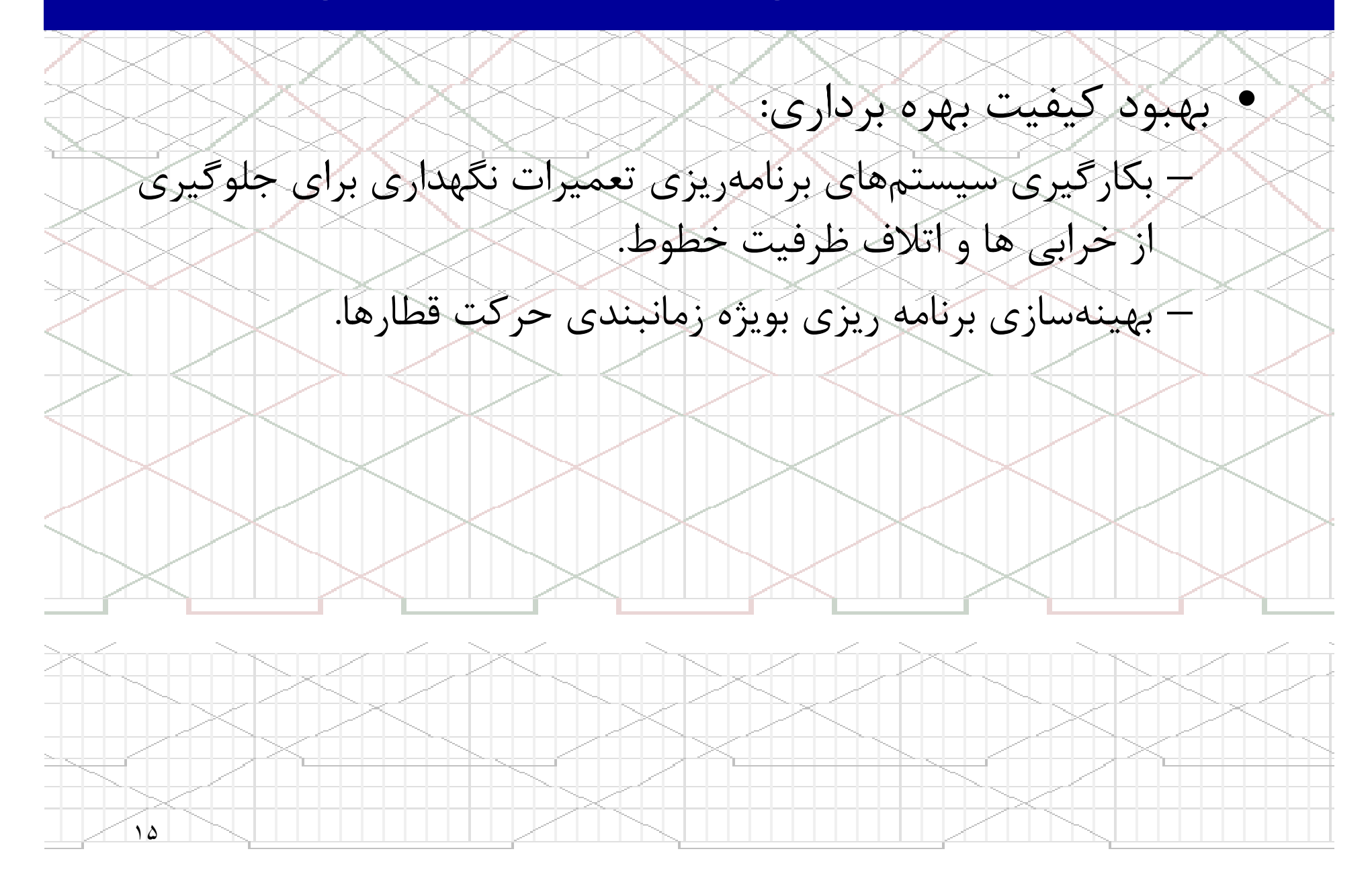

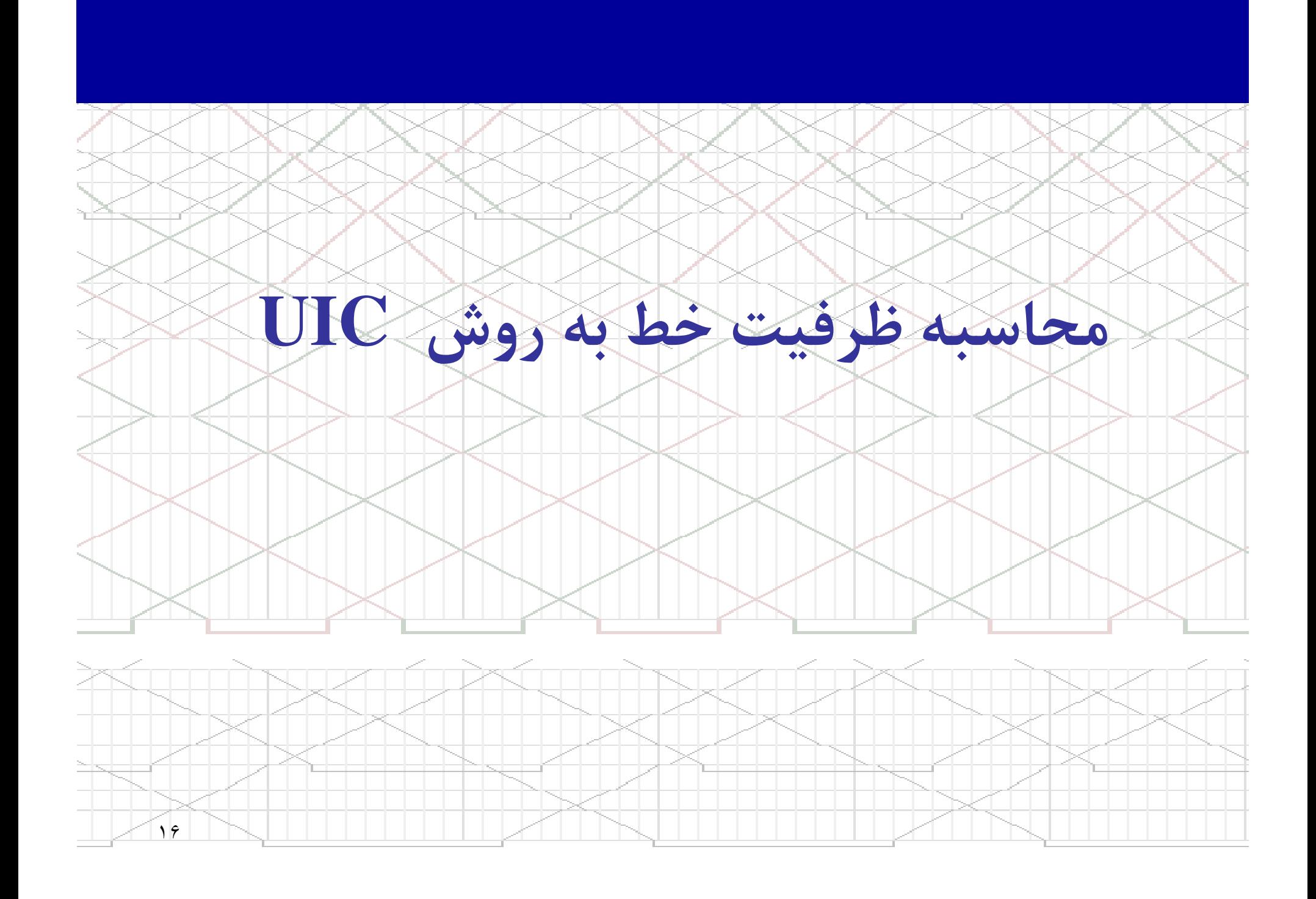

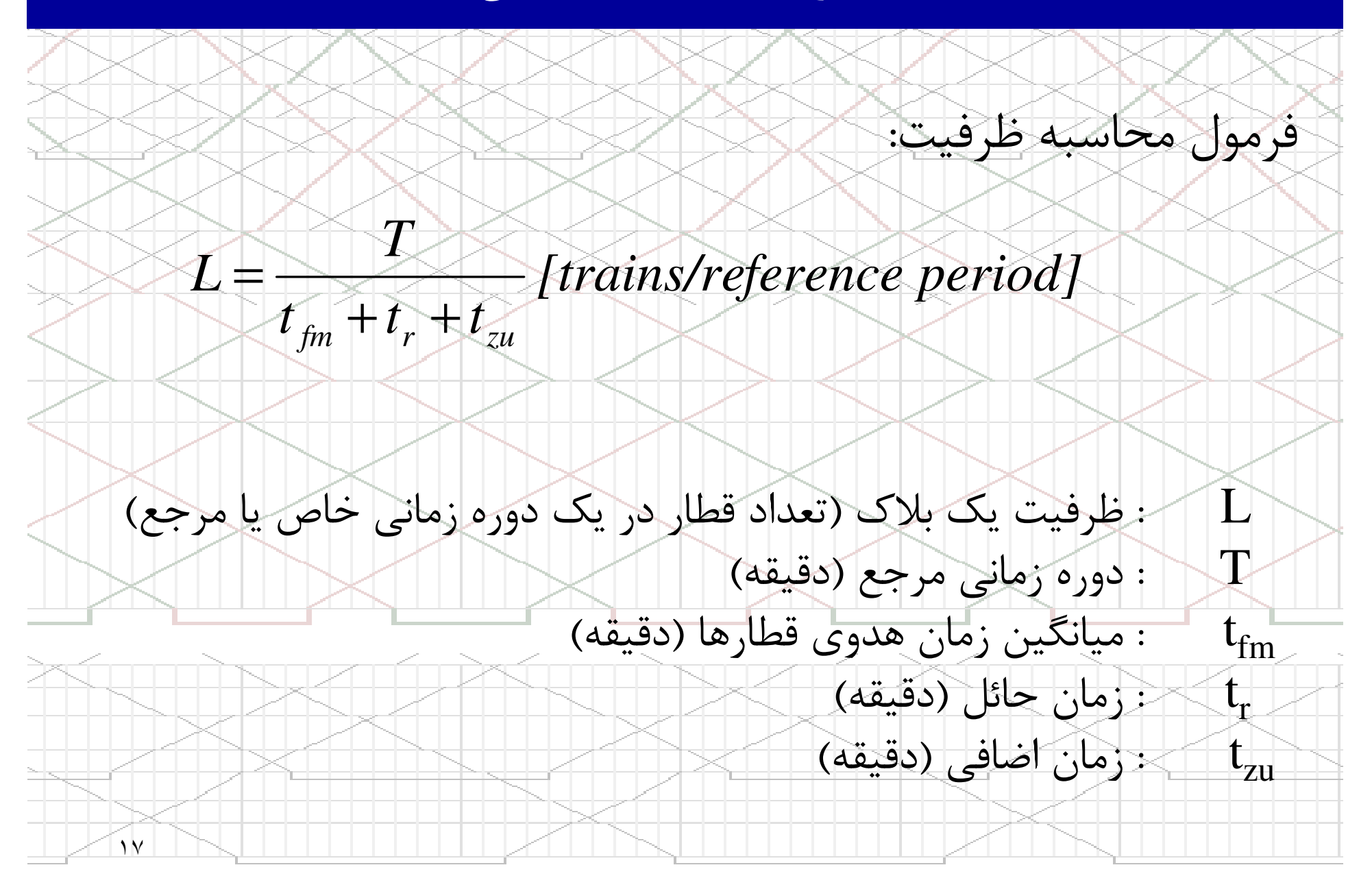

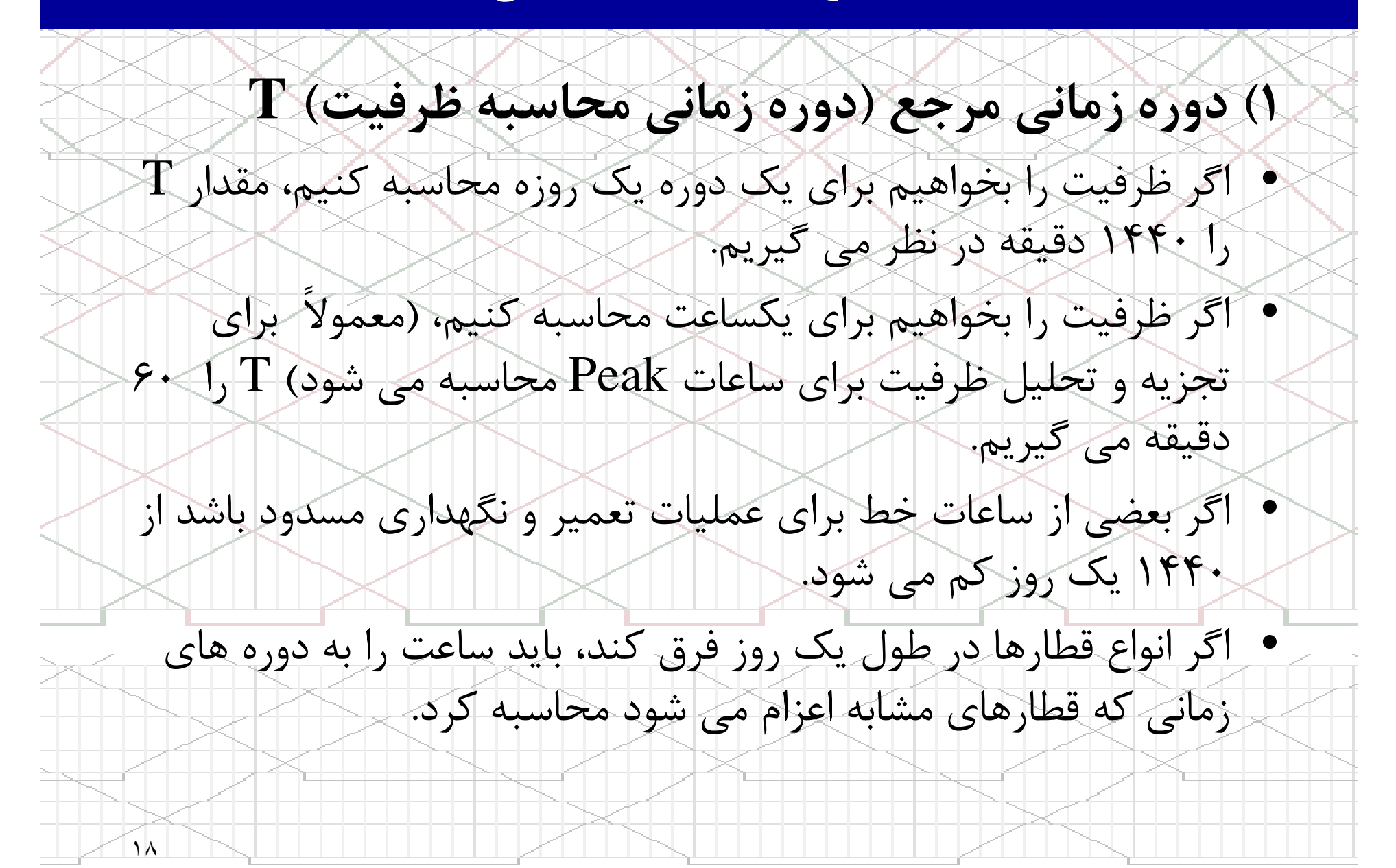

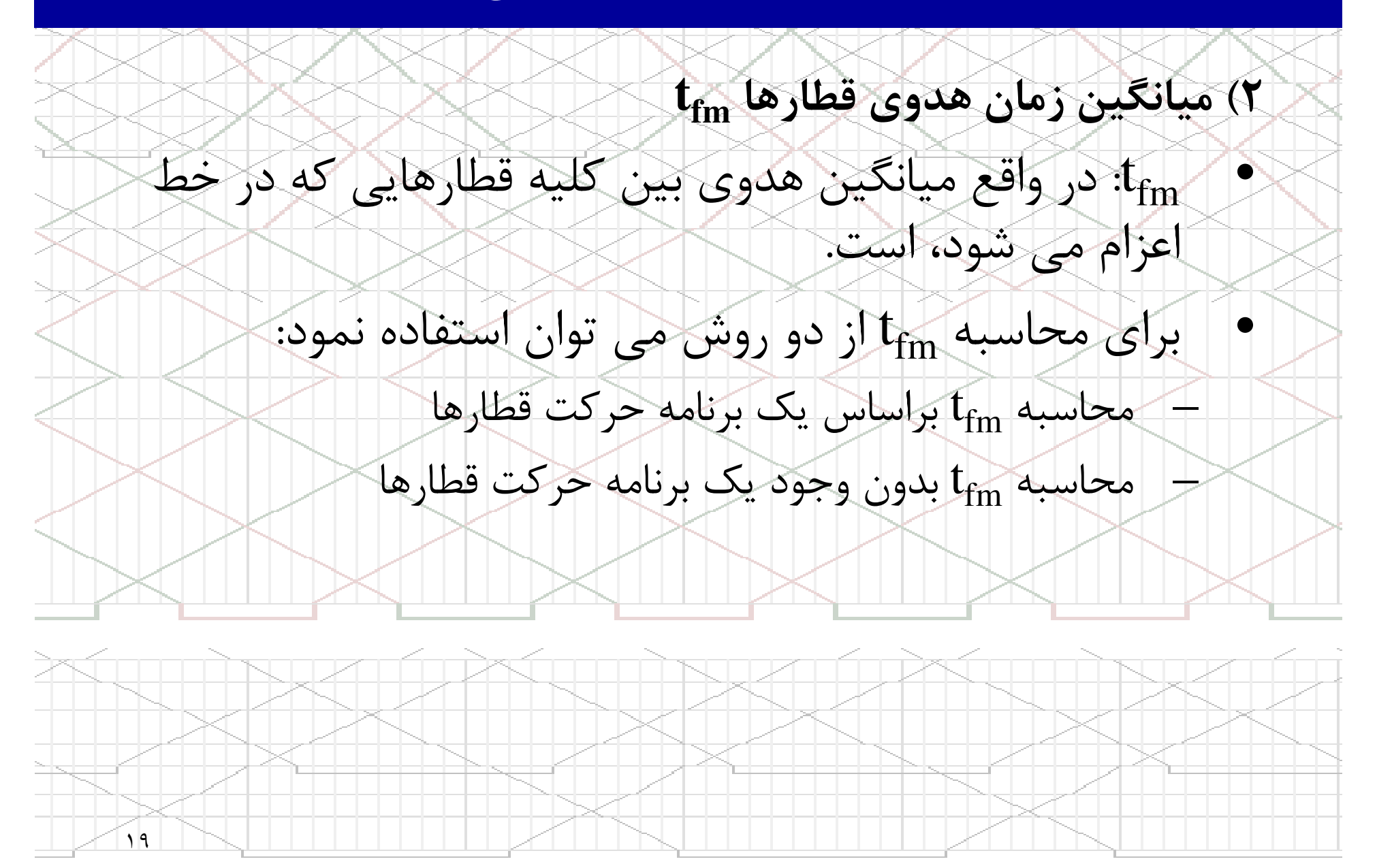

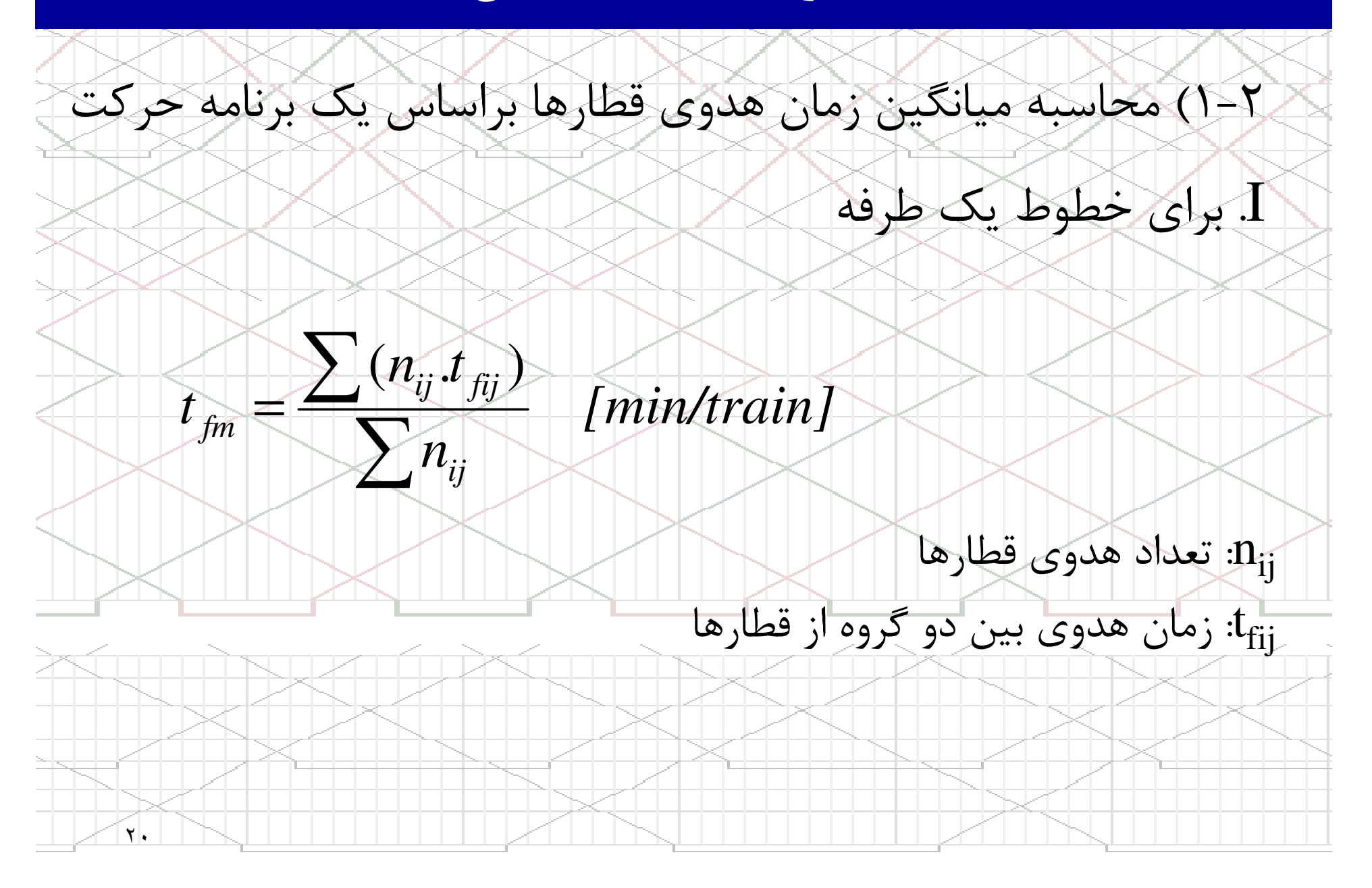

محاسبه ظرفيت خط به روش **UIC**

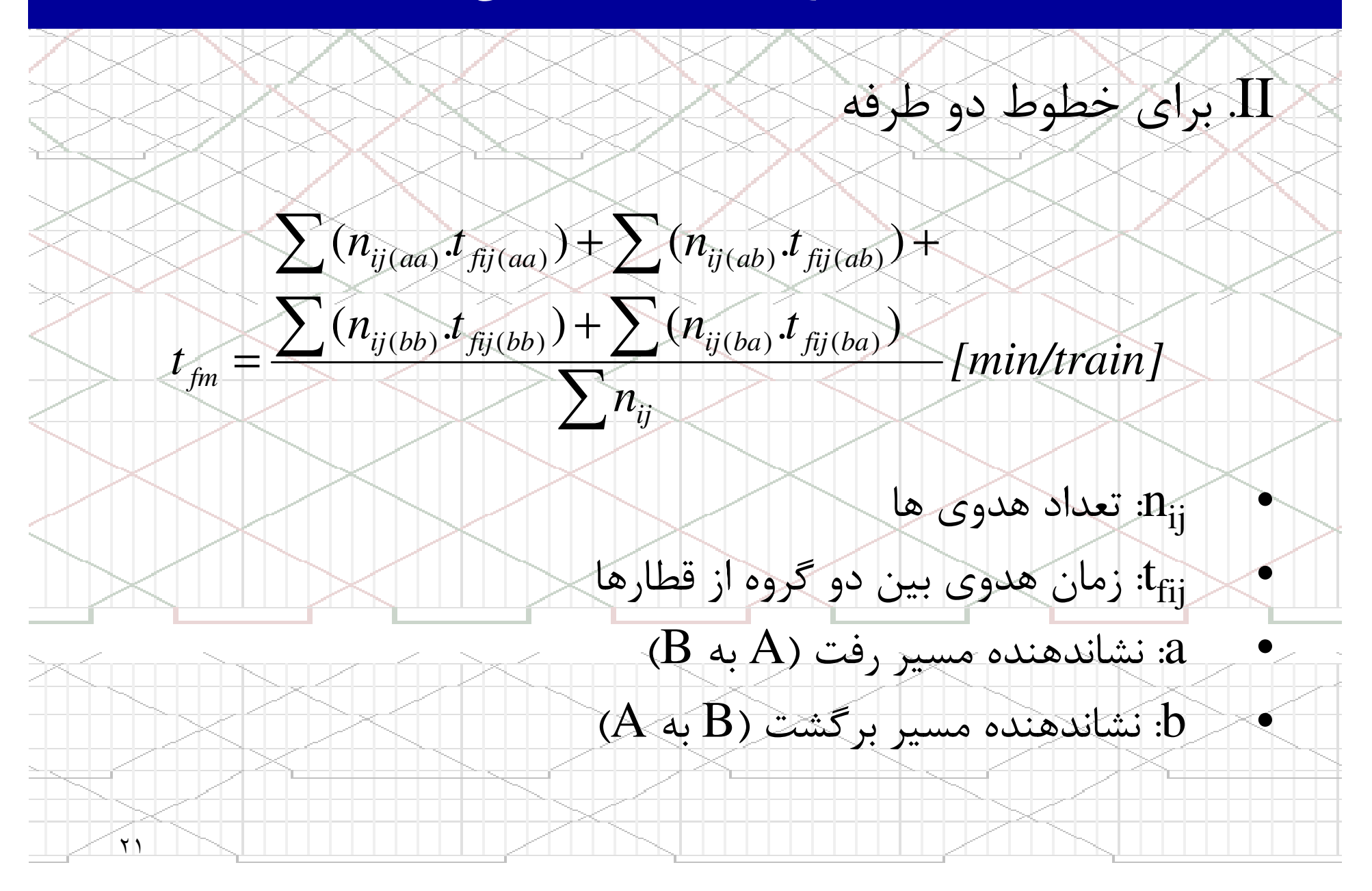

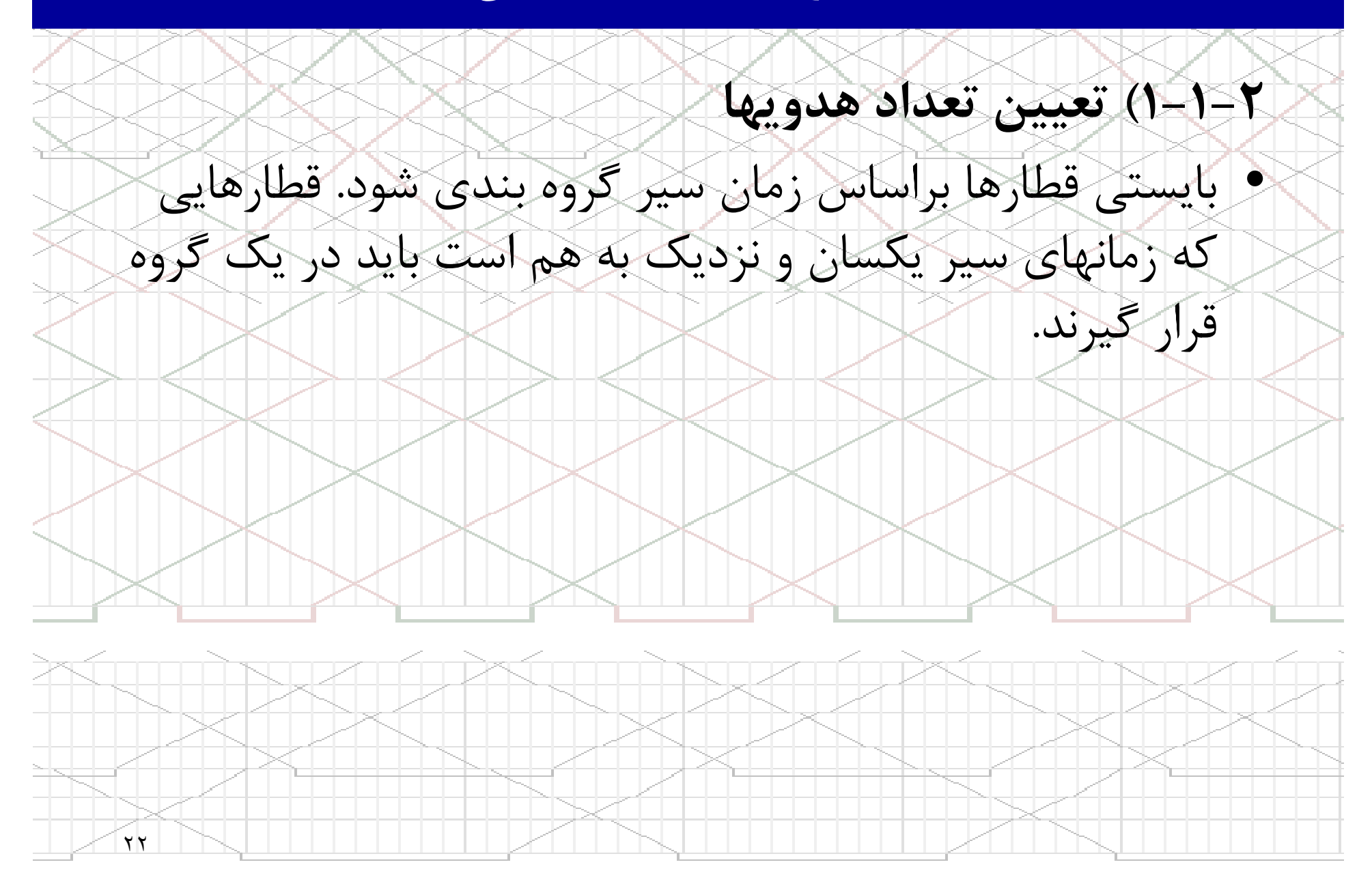

) -1 -1 2-1 تعيين تعداد هدوي ها در خطوط يك طرفه

در خطوط يك طرفه فقط يكنوع هدوي داريم (رفت–رفت)

•

ماتريس تعداد هدوي ها در محور يك طرفه

(با فرض اينگه ۳ گروه قطار داريم)

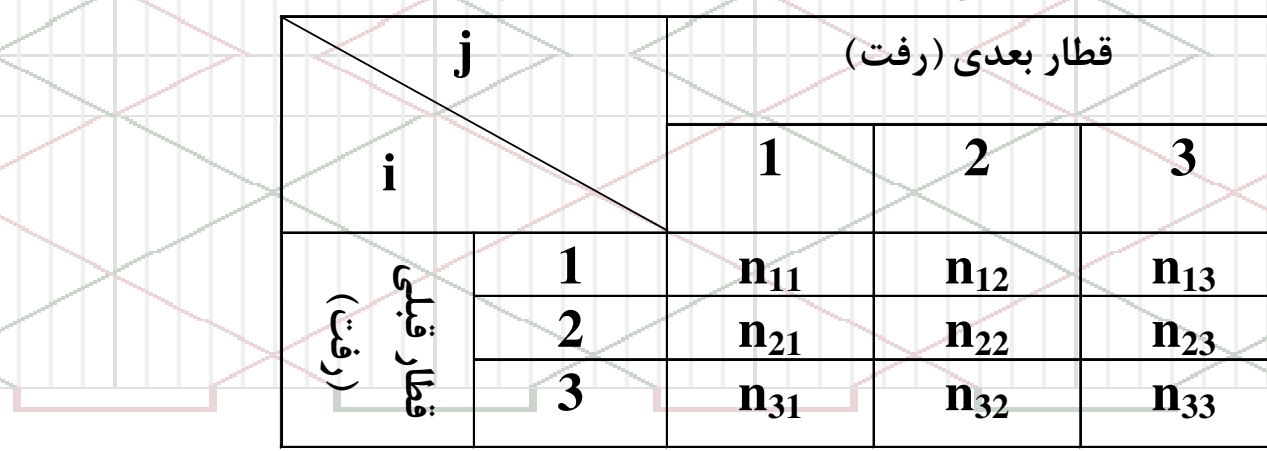

٢٣: تعداد هدوي قطارها **<sup>n</sup>ij**: انديس گروه قطارهاي قبلي**ij**: انديس گروه قطارهاي بعدي

-2 -1 2-1 ) تعيين تعداد هدوي ها در خطوط دو طرفه

در خطوط دو طرفه چهار نوع هدوي داريم.

•

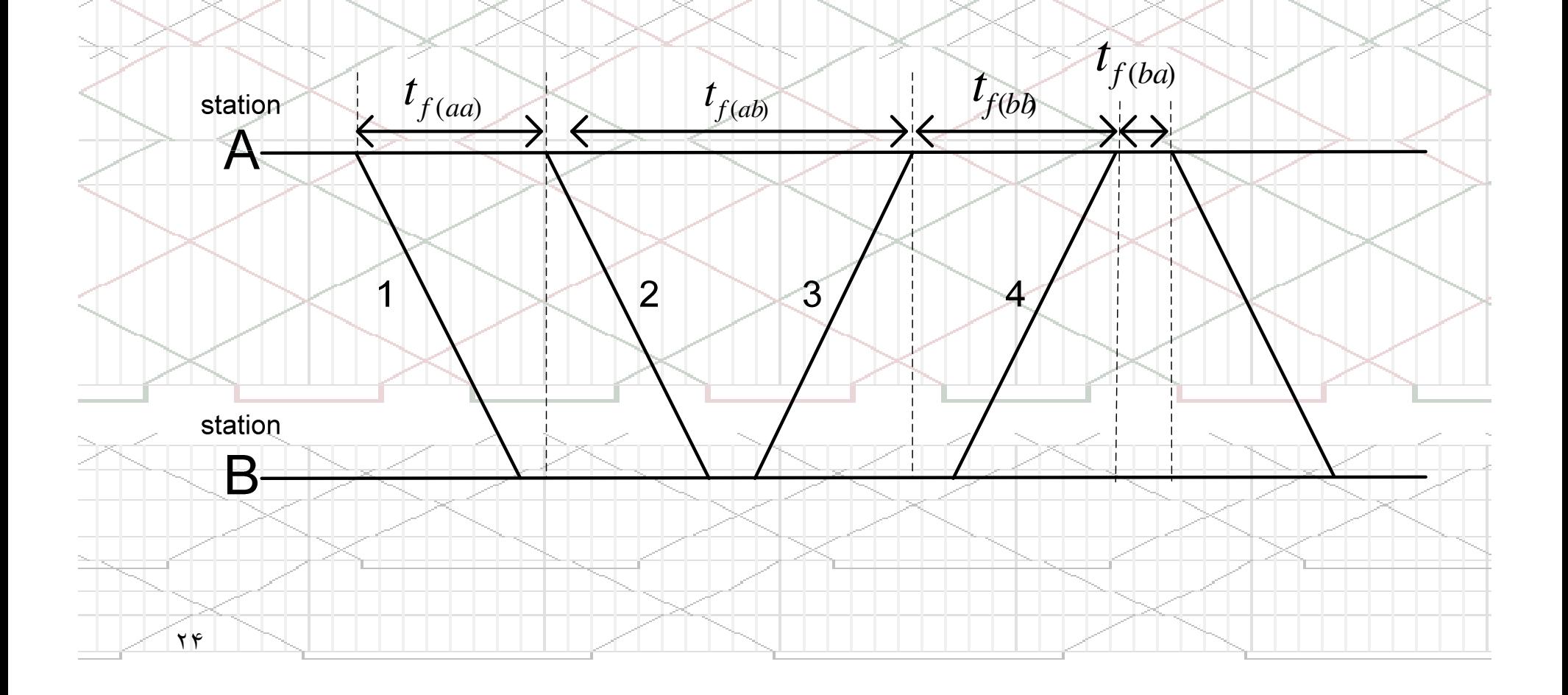

تعيين تعداد هدوي ها در محور دو طرفه

•

ماتريس تعداد هدوي ها در محور دو طرفه

(با فرض اينگه ۳ گروه قطار داريم)

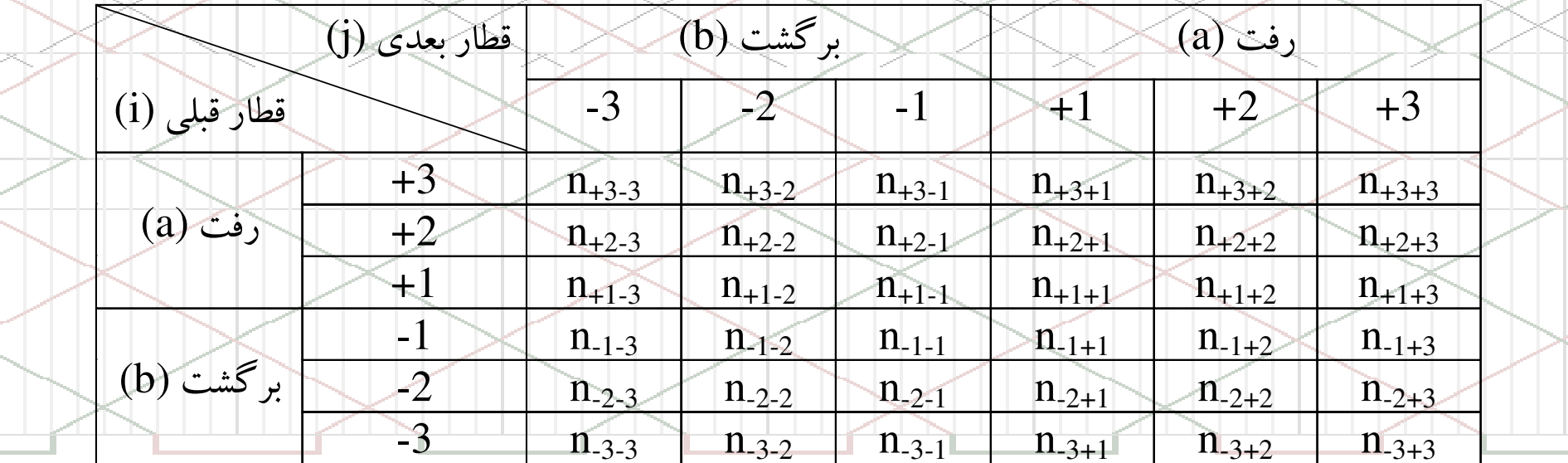

٢نشان دهنده مسير برگشت قطارهاست. "-علامت "+" نشاندهنده رفت و علامت " •nو قطار رفت بعدي از نوع 1 +3+1 • : يعني تعداد قطارهايي كه قطار رفت از نوع 3باشد.

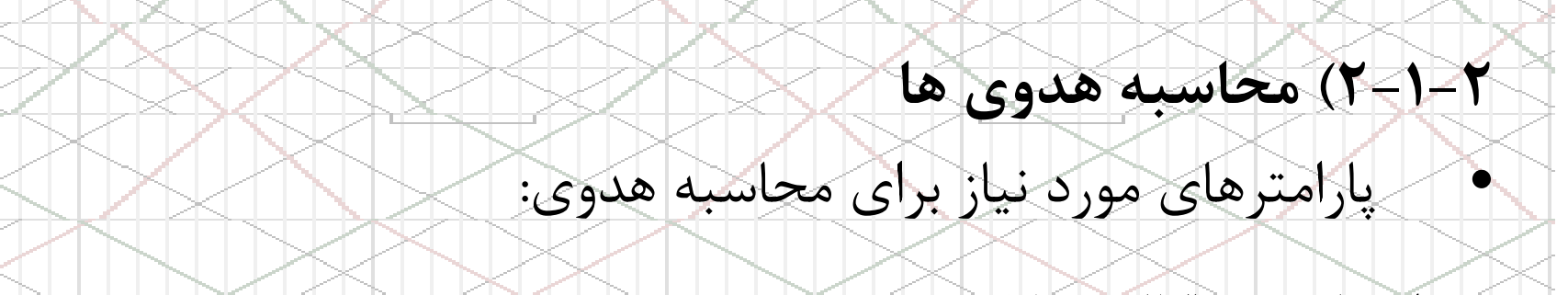

: زمان سير قطار در بلاك **tll**: فاصله بين نقطه اي كه سيگنال هشدار دهنده قابل رويت مي شود ( سيگنال نشان دهنده **s**اشغال يا آزاد بودن بلاك بعدي) تا انتهاي بلاك ( وسط ايستگاه/ نقطه پاياني بلاك) **tlss** : زمان سير مسافت **l**: زمان آزاد سازي بلاك **tb**

: زمان مورد نياز براي گرفتن مجوز اعزام قطار ( براي قطارهايي كه در ايستگاه در حال **ta**

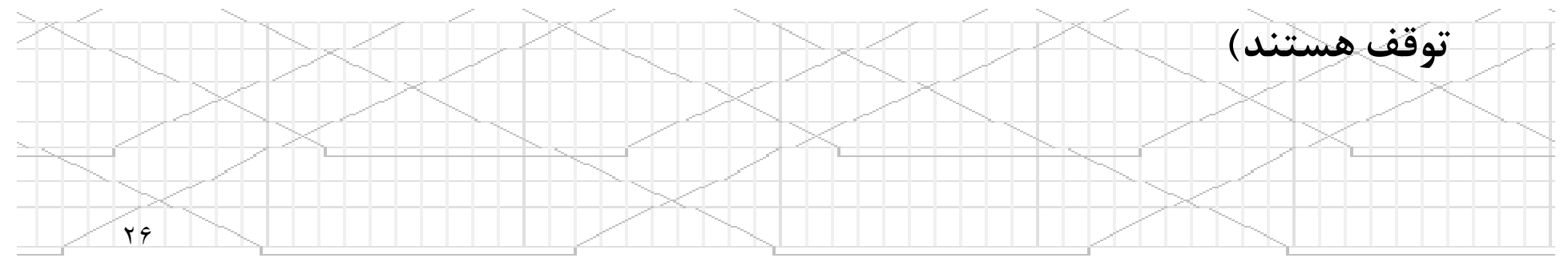

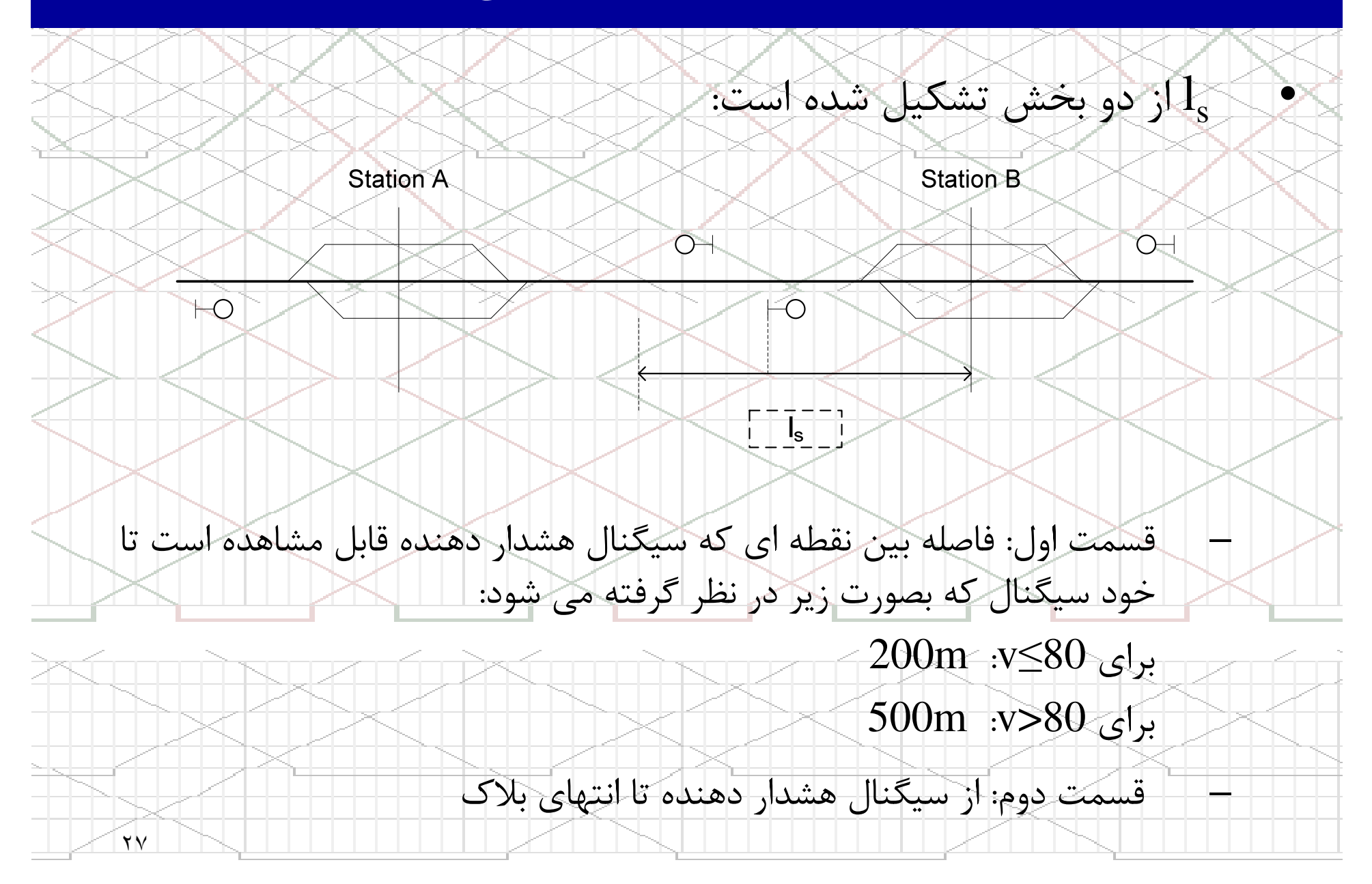

محاسبه ظرفيت خط به روش **UIC**

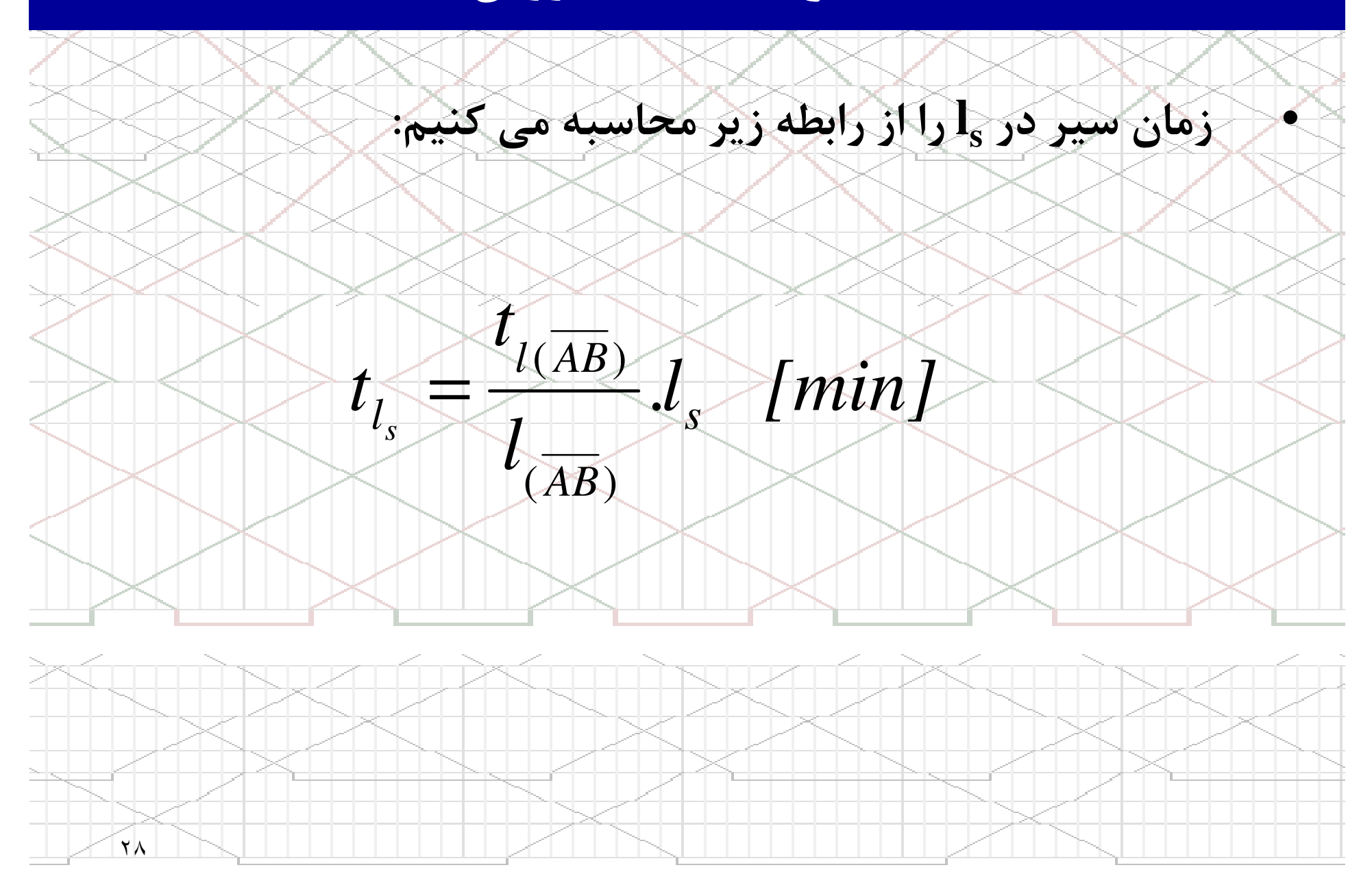

) -2-1 2-1 محاسبه هدوي ها براي خطوط يك طرفه

اگر قطار بعدي در ايستگاه A توقف داشته باشد:

•

*ttt* $f = t_{11(AB)} + t_b + t_a$  [min]  $\equiv$ *l* (1 *AB*)+<br>713 *b* $\div$ *a*

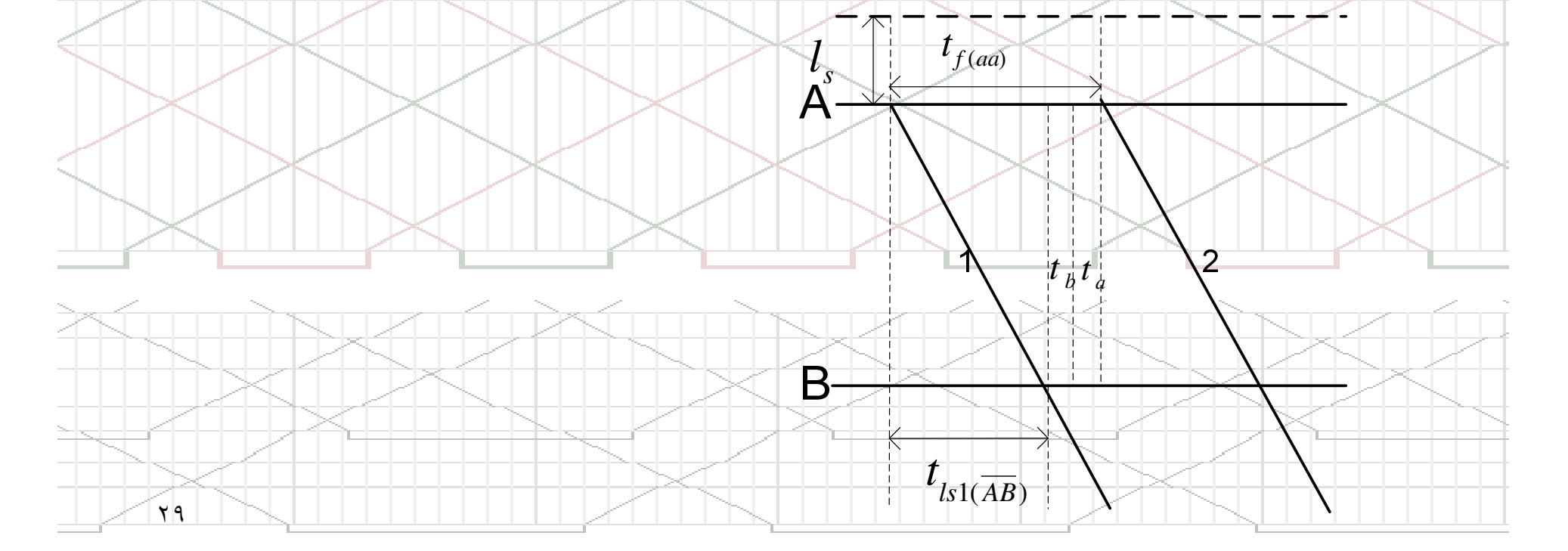

محاسبه ظرفيت خط به روش **UIC**

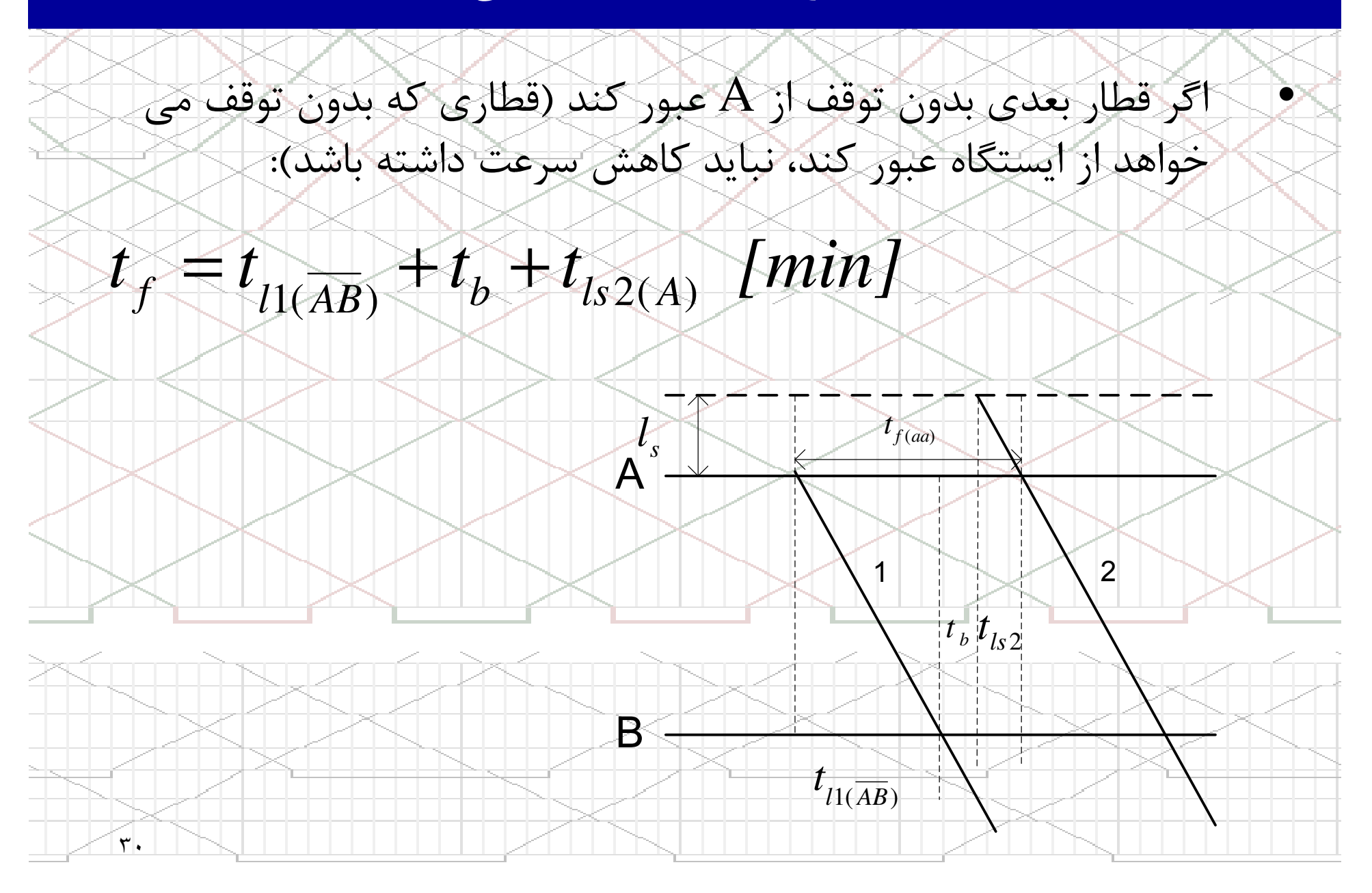

-2-2 2-1 ) محاسبه هدوي ها براي خطوط دو طرفه

•

براي خطوط دو طرفه همانطور كه گفته شد چهار نوع هدوي داريم:

نوع اول: (رفت-رفت)

t هدوي قطار اول رفت از A و قطار بعدي رفت از A اين محاسبه • $f(aa)$ مشابه روش يك طرفه مي باشد.

*ttt* $t_{f(aa)} = t_{f1(AB)} + t_b + t_a$  [*min*]  $l1(AB)$ +*b* $\ddot{}$ *a*

٣١*ttt* $t_{A} = t_{\overline{l}} + t_{b} + t_{ls2(A)}$  [min]

محاسبه ظرفيت خط به روش **UIC**

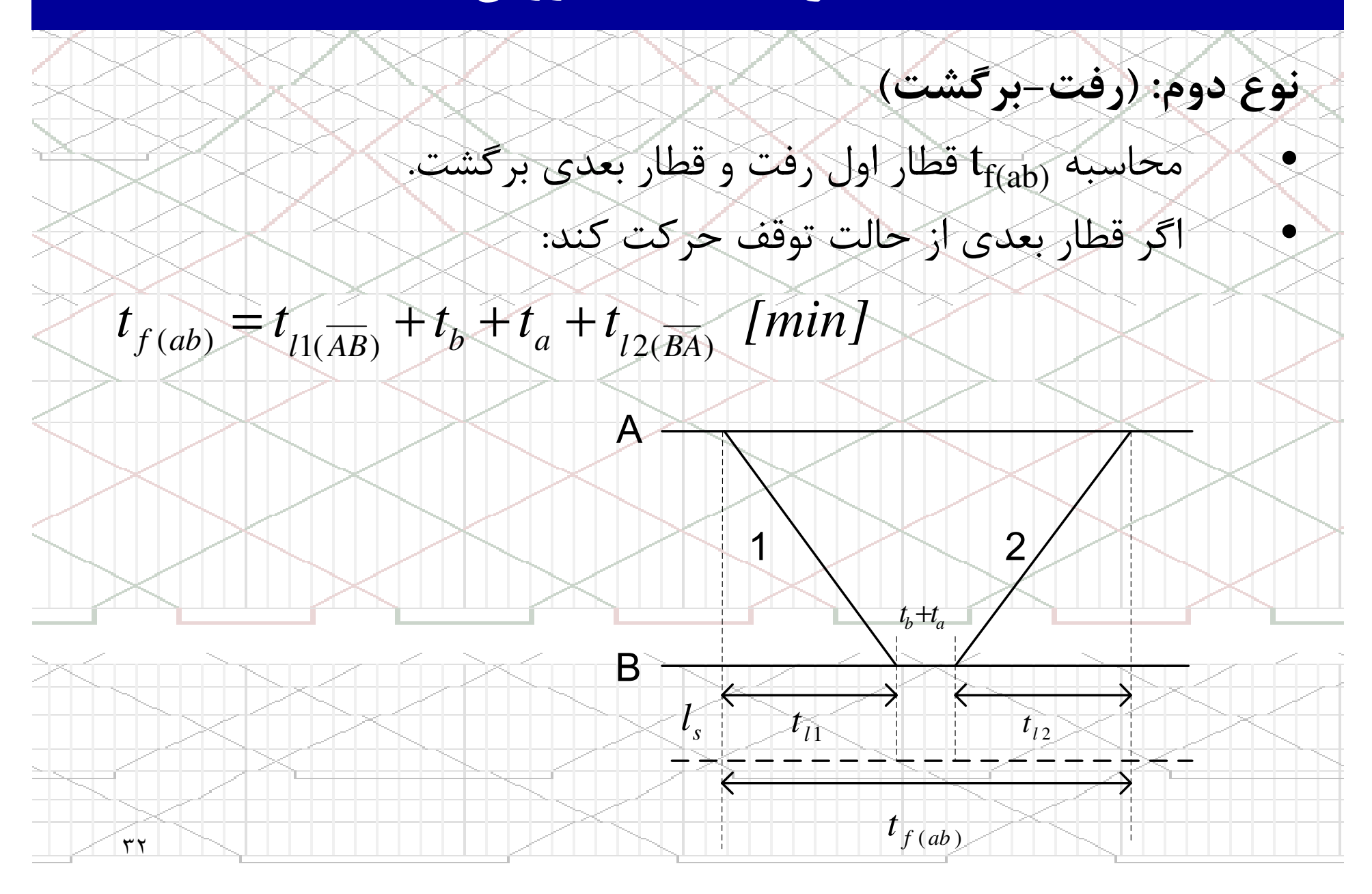

محاسبه ظرفيت خط به روش **UIC**

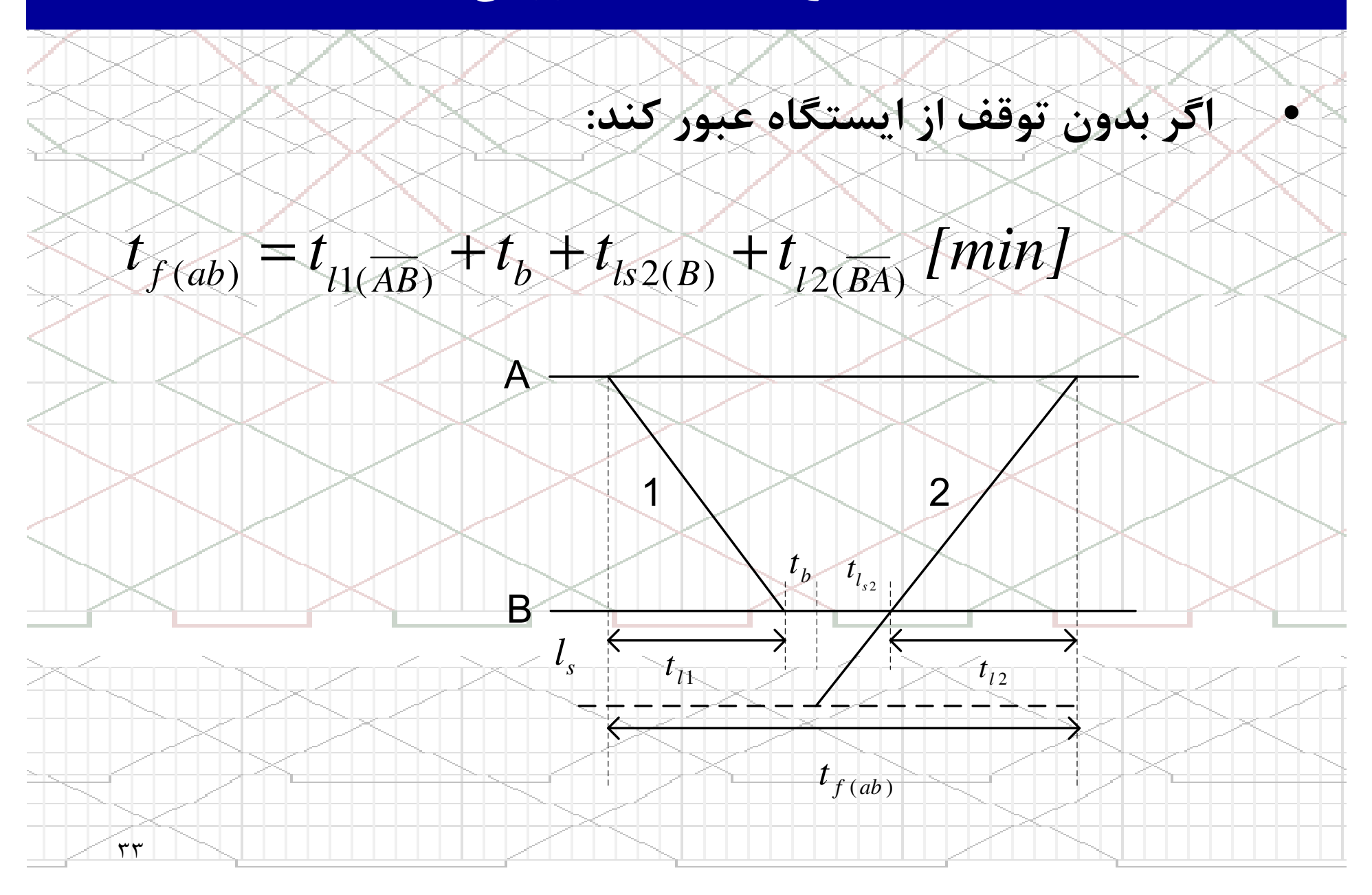

محاسبه ظرفيت خط به روش **UIC**

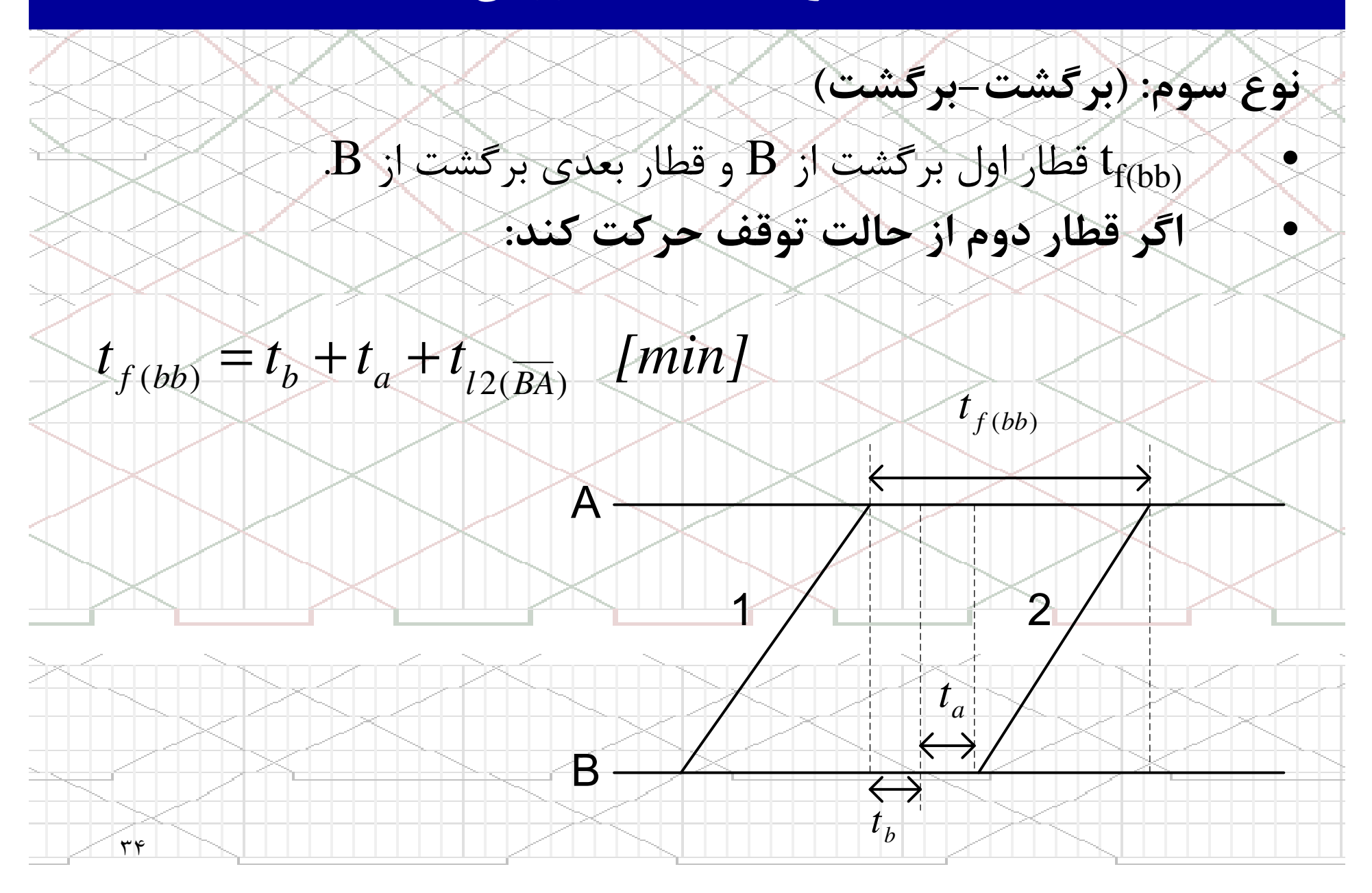

محاسبه ظرفيت خط به روش **UIC**

![](_page_34_Figure_1.jpeg)

محاسبه ظرفيت خط به روش **UIC**

![](_page_35_Figure_1.jpeg)

![](_page_36_Figure_1.jpeg)

![](_page_37_Figure_1.jpeg)

![](_page_38_Figure_1.jpeg)

محاسبه ظرفيت خط به روش **UIC**

![](_page_39_Figure_1.jpeg)

![](_page_39_Figure_2.jpeg)

محاسبه ظرفيت خط به روش **UIC**

![](_page_40_Figure_1.jpeg)

![](_page_41_Figure_0.jpeg)

![](_page_42_Figure_1.jpeg)

![](_page_43_Figure_1.jpeg)

![](_page_44_Picture_297.jpeg)

![](_page_45_Figure_1.jpeg)

![](_page_45_Figure_2.jpeg)

يك مثال: محاسبه ظرفيت يك بلاك دو طرفه

![](_page_46_Figure_1.jpeg)

مي كنيم. • در اين مرحله در جدول زمان سير واقعي زمان سير گروه مربوطه را وارد

![](_page_47_Picture_542.jpeg)

كنيم. • در اين مرحله بر اساس زمان سير قطارها در گروه ها، ماتريس تعداد هدوي را استخراج مي

عدد طرف چپ تعداد هدوي است كه قطار بعدي از حالت توقف وارد بلاك شود و عدد سمت<br>راست قطار بعدي بصورت عبوري وارد بلاك شده است.

![](_page_48_Picture_105.jpeg)

ماتريس تعداد هدوي ها

![](_page_49_Figure_1.jpeg)

![](_page_50_Figure_1.jpeg)

![](_page_51_Figure_1.jpeg)

![](_page_52_Figure_1.jpeg)

يك مثال: محاسبه ظرفيت يك بلاك دو طرفه

![](_page_53_Figure_1.jpeg)

![](_page_54_Figure_1.jpeg)

يك مثال: محاسبه ظرفيت يك بلاك دو طرفه

![](_page_55_Figure_1.jpeg)

![](_page_56_Picture_82.jpeg)

 $\alpha$ 

![](_page_57_Picture_118.jpeg)

ماتريس زمان هدوي ها **<sup>x</sup>** تعداد هدوي ها

![](_page_57_Figure_3.jpeg)

![](_page_58_Figure_1.jpeg)

![](_page_58_Figure_2.jpeg)

![](_page_59_Figure_0.jpeg)

![](_page_59_Figure_1.jpeg)

![](_page_59_Figure_2.jpeg)

يك مثال: محاسبه ظرفيت يك بلاك دو طرفه

![](_page_60_Figure_1.jpeg)

![](_page_60_Figure_2.jpeg)

![](_page_61_Picture_63.jpeg)

![](_page_62_Picture_234.jpeg)

٣

![](_page_63_Figure_0.jpeg)

![](_page_63_Figure_1.jpeg)

3 - محاسبه ظرفيت با وجود برنامه زمانبندي

براي يك دوره روزانه:

•

 $t_r = 0.67 \times 10.79 = 7.22$  min / train  $= 0.0 / X10.79$ 

 $t_{\rm au} = a \times 0.25$  [min]  $=a \times$ 

 $t_r = 0.67 t_{fm}$  [min]

 $t_{zu} = 4 \times 0.25 = 1.0$  [min]

 $+t_r+t_{zu}$  [trains/day] = $t_{\text{fm}}+t_{\text{r}}+t$ *T* $L$   $\rightarrow$   $\rightarrow$  $\iint_{\mathcal{F}} f_m$   $\iint_{\mathcal{F}} f_m$   $\iint_{\mathcal{Z}} f_m$ 

 $90$ 

 $\frac{24.18}{18.81}$  = 76.55  $\approx$  77 [trains/day]  $\frac{1440}{10.79 + 7.02 + 1.0} = \frac{1440}{18.81}$  $+7.02 + 1.0$   $= 76.33$   $= 76.33$ =*L*

![](_page_65_Figure_1.jpeg)

4 - محاسبه ظرفيت بدون وجود برنامه حركت براي قطارها :

براي يك دوره روزانه و ساعته:

•

 $t_r = 0.67x10.04 = 6.73$  *min/train* 

 $L=1$  $1440$  =  $1440$  =  $81.03 \approx 81$  *trains/day*  $10.04 + 6.73 + 1.0$  17.77

 $t_r = 0.33x10.04 = 3.31$  *min/train* 

![](_page_66_Figure_6.jpeg)

![](_page_67_Figure_0.jpeg)